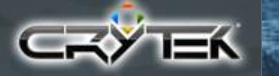

# Crysis Next Gen Effects

# Tiago Sousa<br>Senior R&D Graphics Programmer

www.crytek.com

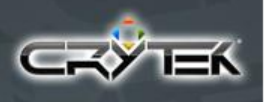

# **"Next Gen" Effects ?**

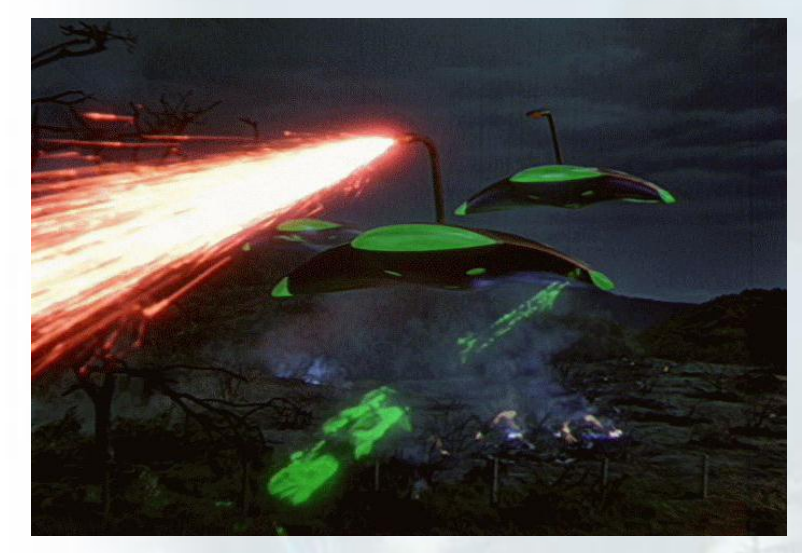

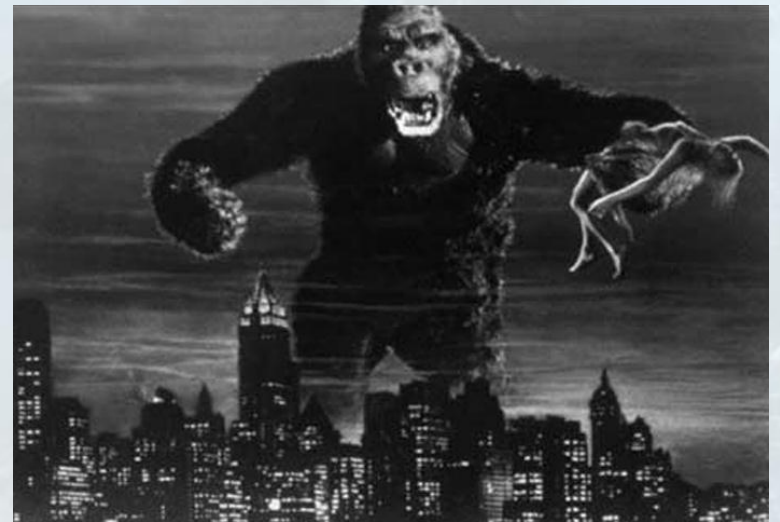

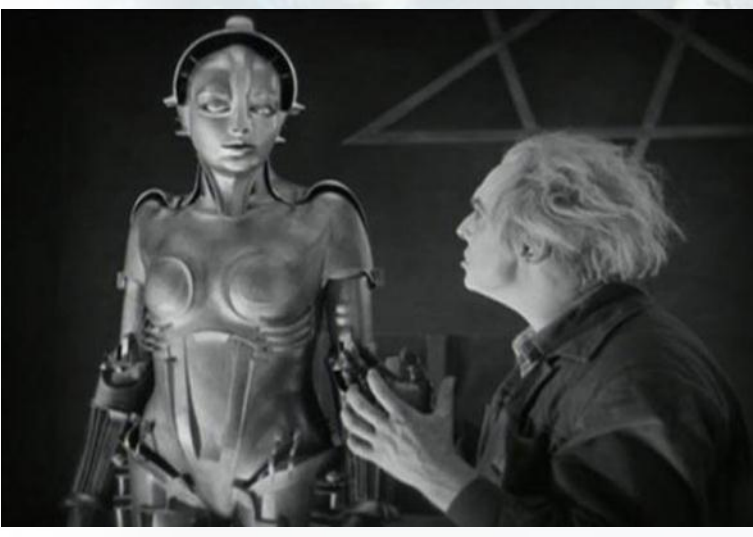

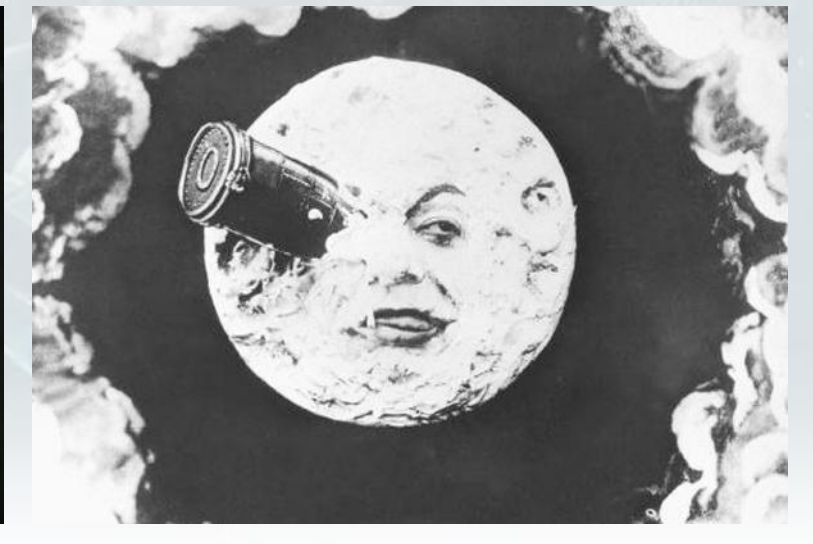

www.crytek.com

# **CryEngine 2: Shading Overview**

- Support shader model 2.0, up to 4.0
- Completely dynamic lighting and shadows
- Up to 4 point light sources per-pass
- Wide range of known and DIY shading models
- Some other fancy features
- Deferred mix with multi-pass rendering approach
- Average of 2K drawcalls per frame (~2M tris)

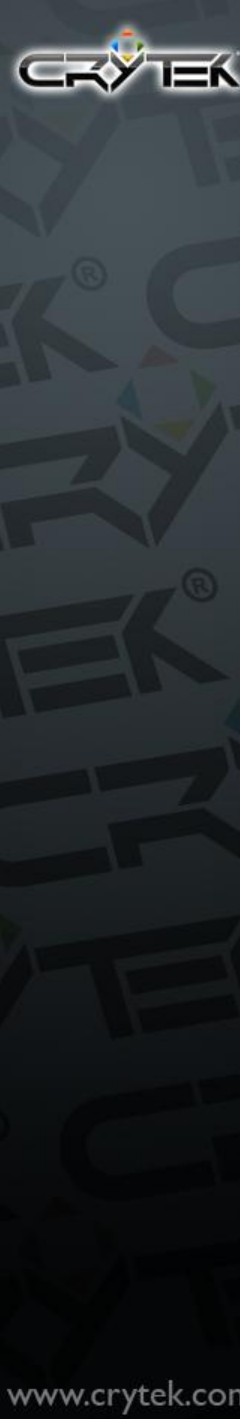

## **Water and Underwater Rendering**

• Intro water rendering video

# **Water and Underwater Rendering**

- Rendering believable looking water
	- Underwater light-scattering [1]
	- Water surface animation & tessellation
	- Reflections/Refraction
	- Shore/Foam
	- Caustics and God-rays
	- Camera and objects interaction with water
	- **Particles**
- How to make all this efficiently in a very complex and open ended world in a game like Crysis ?

# **No more flat water !**

- 3D waves
- Used statistical Tessendorf animation model [2]
- Computed on CPU for a 64x64 grid
- Upload results into a FP32 texture
- Vertex displacement on GPU
- Lower HW specs used sin waves sum
- Additionally 4 moving normals maps layers

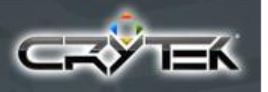

# **Surface Tessellation**

**Screen Space Grid Projection Extreme detail nearby Problems Screen edges Aliasing at distance** *Dropped this approach in the end*

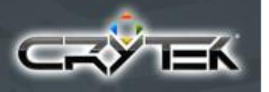

# **Surface Tessellation**

**Camera aligned grid Keep detail nearby and in front of camera Problems Camera roll Balancing nearby VS far away detail** *Kept this approach in the end*

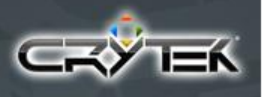

# **Surface from a top perspective**

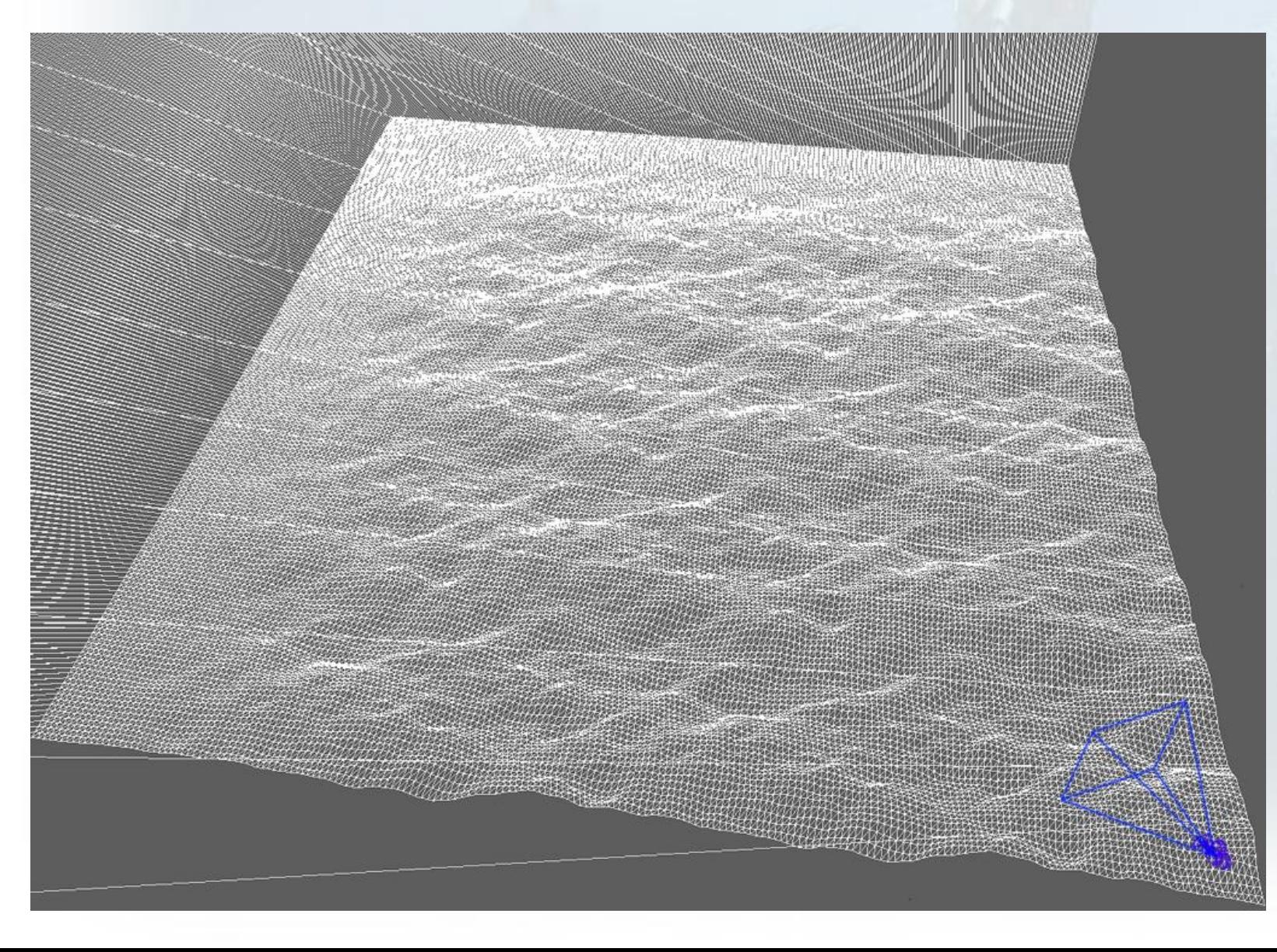

www.crytek.com

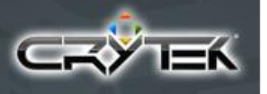

# **Physics Interaction**

- CPU animation is shared with Physics/Game
- For lowspec machines, did same "math" as in vertex shader on CPU
- Physics samples best water plane fitting object

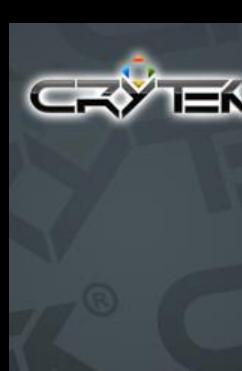

# **Reflection**

Per frame, we had an avg of  $2K$  drawcalls ( $\sim$  2M tris)

- This really needed to be cheap and look good
- Problem: Reflections added about 1500 drawcalls
- Draw calls minimization
- Final average of 300 drawcalls for reflections
- Total internal reflection also simulated
- Half screen resolution RT

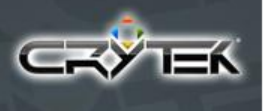

# **Reflection Update Trickery**

### Update Dependencies

- Time
- Camera orientation/position difference from previous camera orientation/position
- Surface visibility ratio using HW occlusion queries
- Multi-GPU systems need extra care to avoid out of sync reflection texture

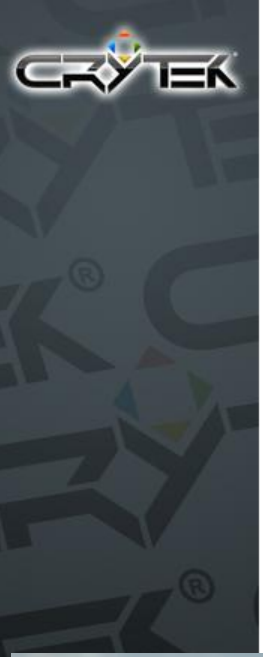

# **Anisotropic Reflection**

- Blur final reflection texture vertically
- Also helps minimizing reflection aliasing

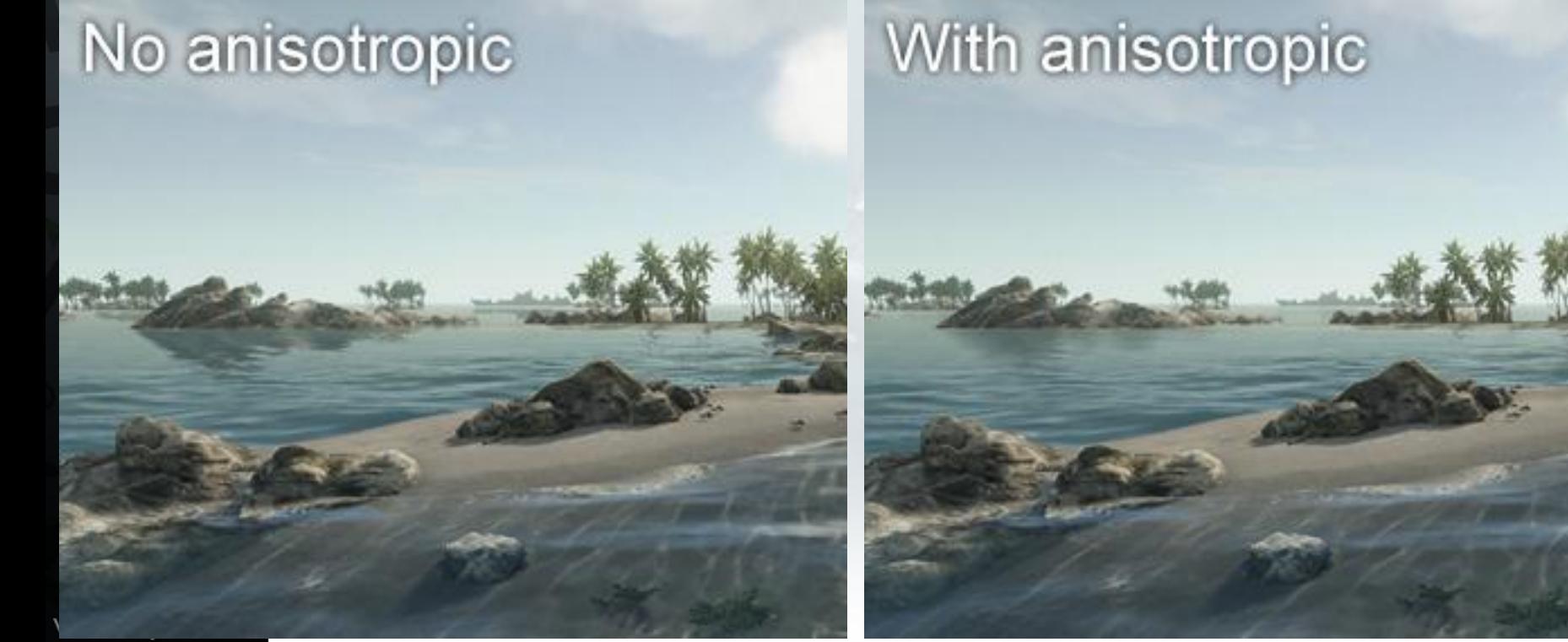

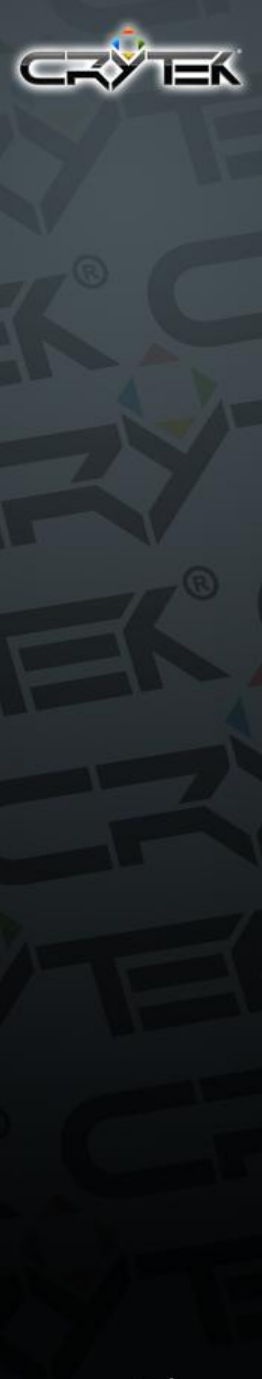

# **Refraction**

- No need to render scene again [3]
- Use current back-buffer as input texture
- Mask out everything above water surface
- Water depth  $>$  World depth  $=$  leaking • Don't allow refraction texture offset for this case
- Chromatic dispersion approx. for interesting look Scaled offset for R, G and B differently

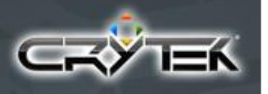

# **Refraction Masking**

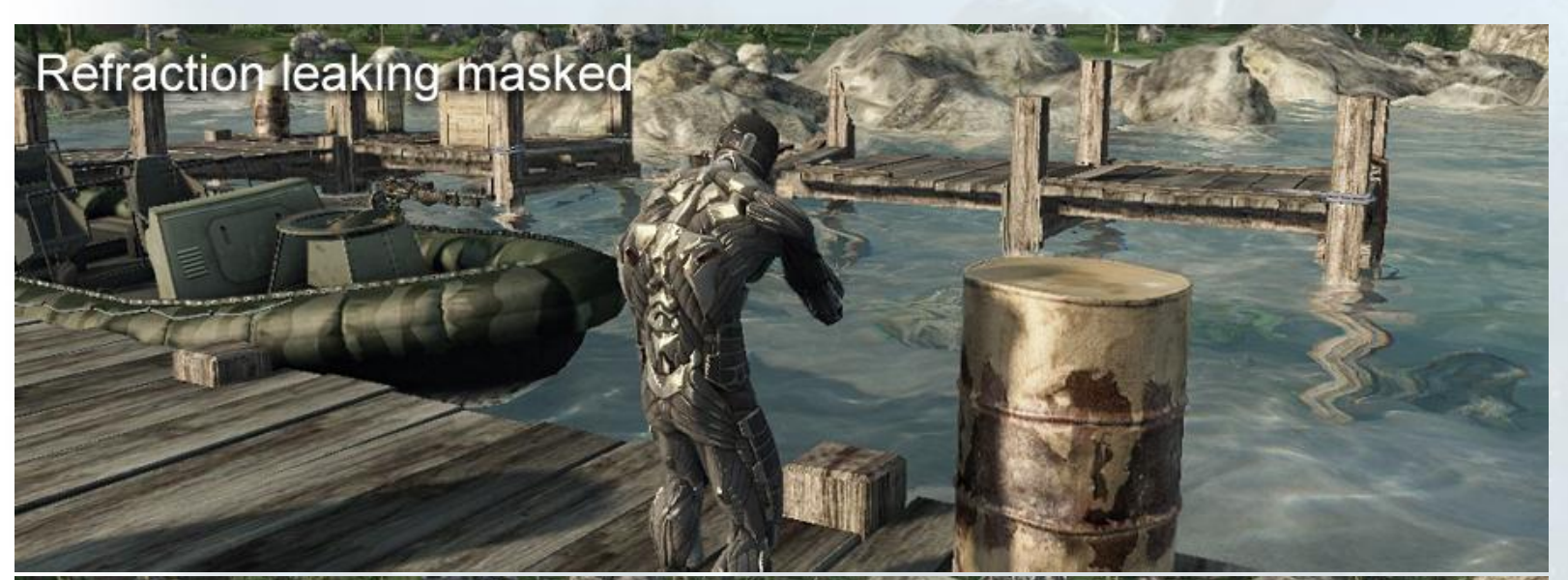

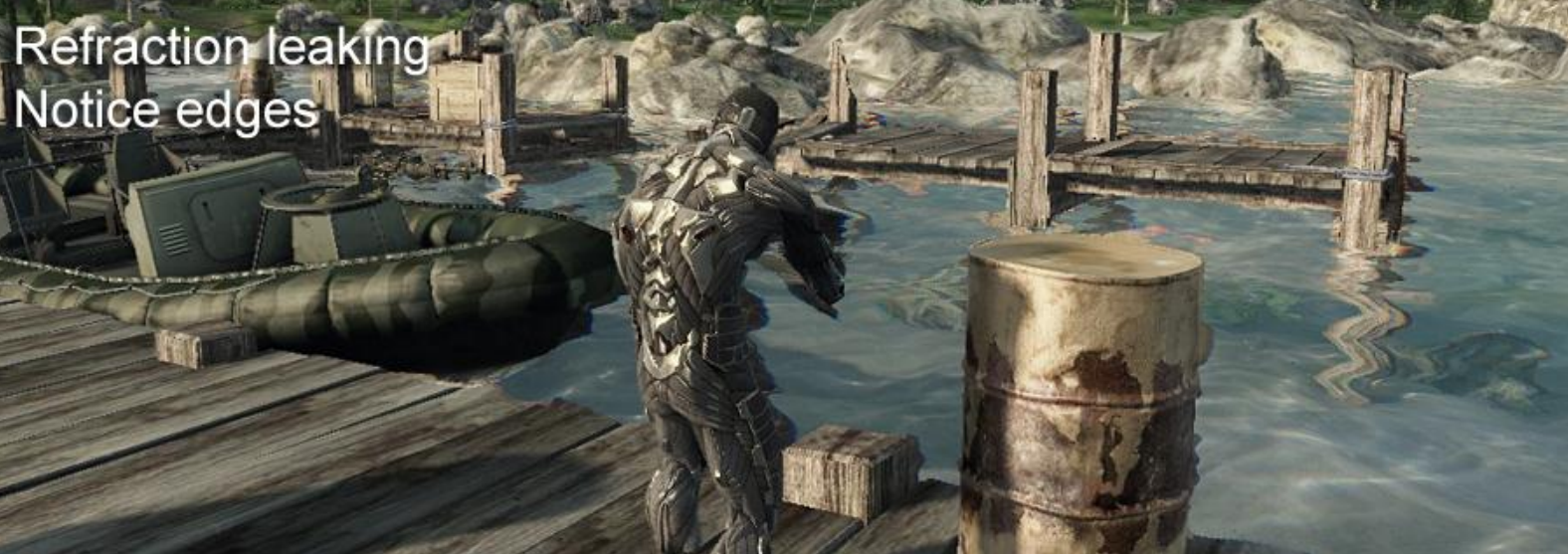

www.crytek.com

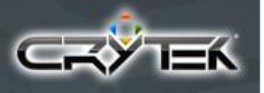

# **Chromatic Dispersion**

Chromatic dispersion **Exagerated for picture** 

www.crytek.com

# **Procedural Caustics**

- Extra rendering pass, can handle opaque/transparent
- Based on real sun direction projection
- Procedural composed using 3 layers
- Chromatic dispersion approximation
- Darken slightly to simulate wet surface

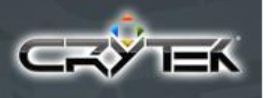

# **Procedural Caustics**

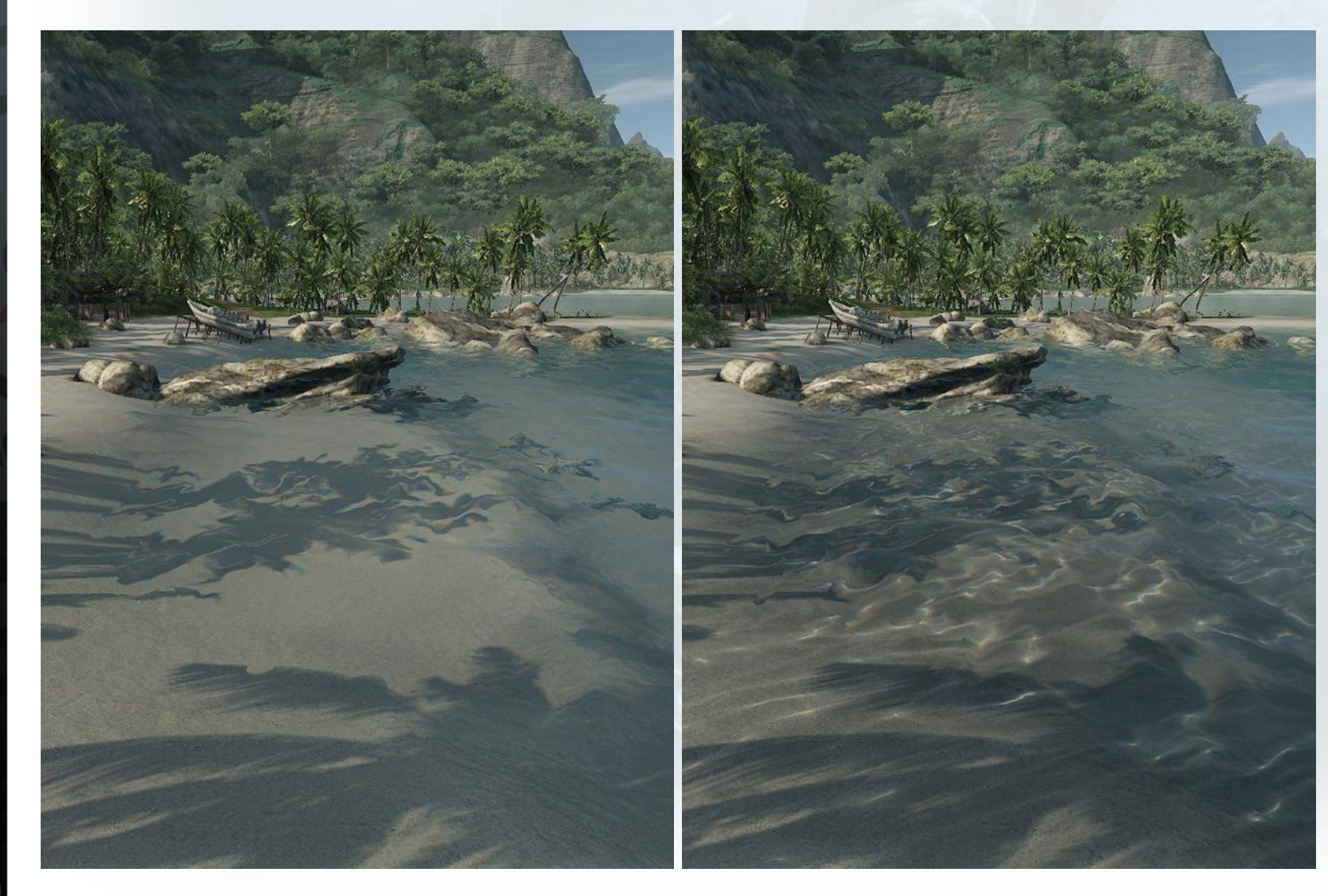

www.crytek.com

# **Shore and Foam**

- Soft water intersection
- Shore blended based on surface depth distance to world depth
- Waves foam blended based on current height distance to maximum height
- Foam is composed of 2 moving layers with offsets perturbation by water bump
- Acceptable quality

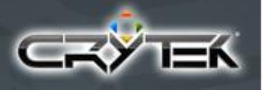

# **Shore and Foam**

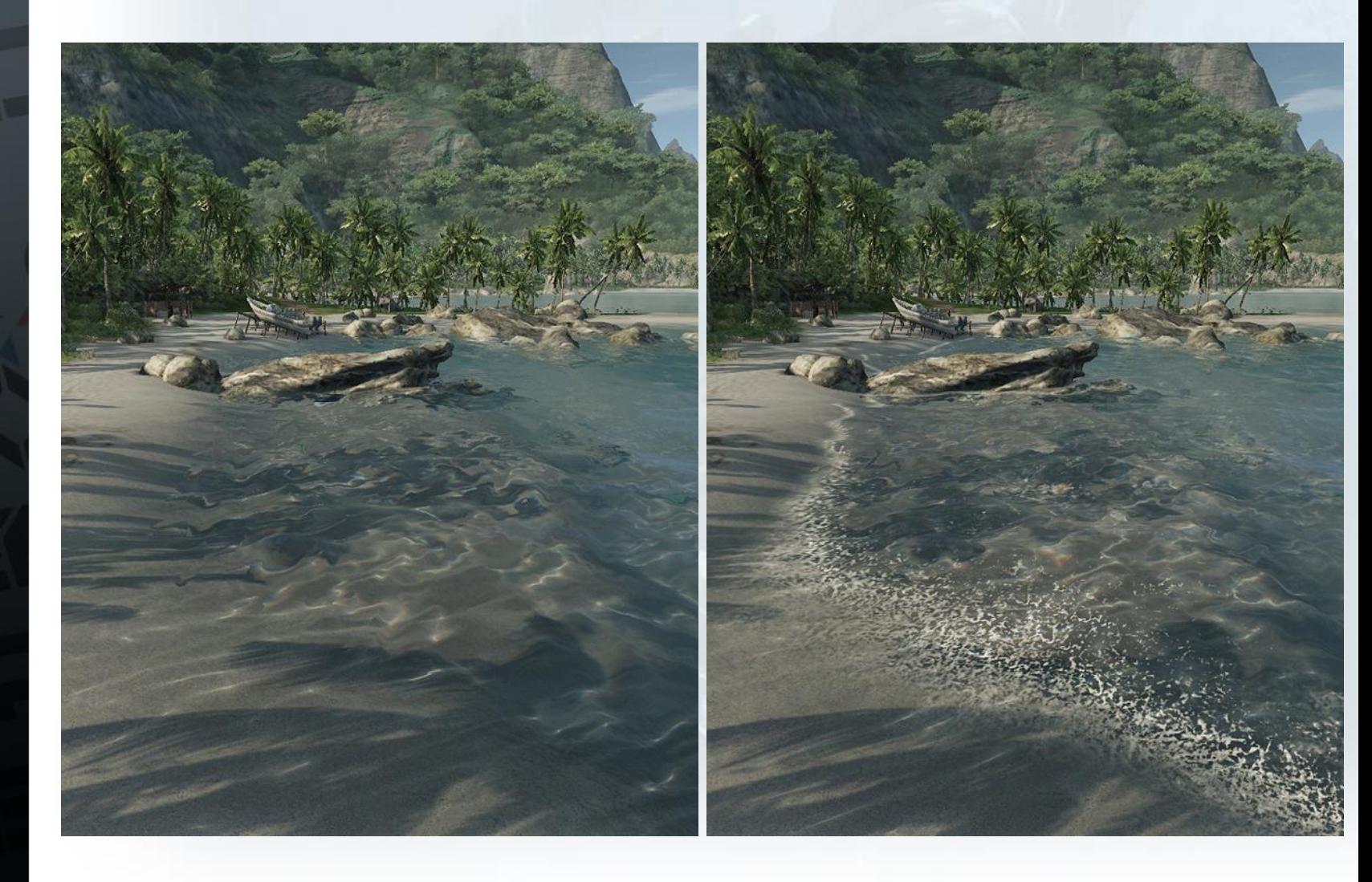

# **Underwater God-Rays** [4]

- Essentially the same procedural caustics shader
- Based on real sun direction projection
- Projected into multiple planes in front of camera
- Rendered into a 4x smaller than screen RT
- Finally add to frame-buffer

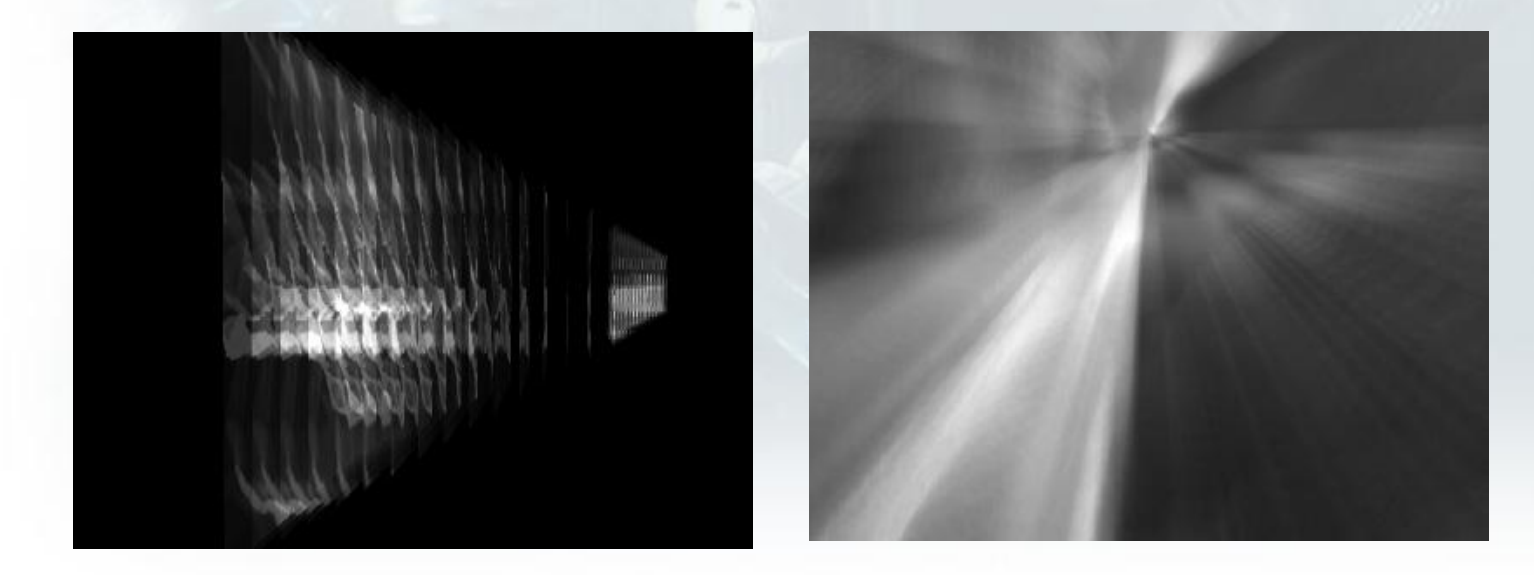

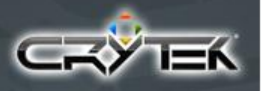

# **Underwater God-Rays**

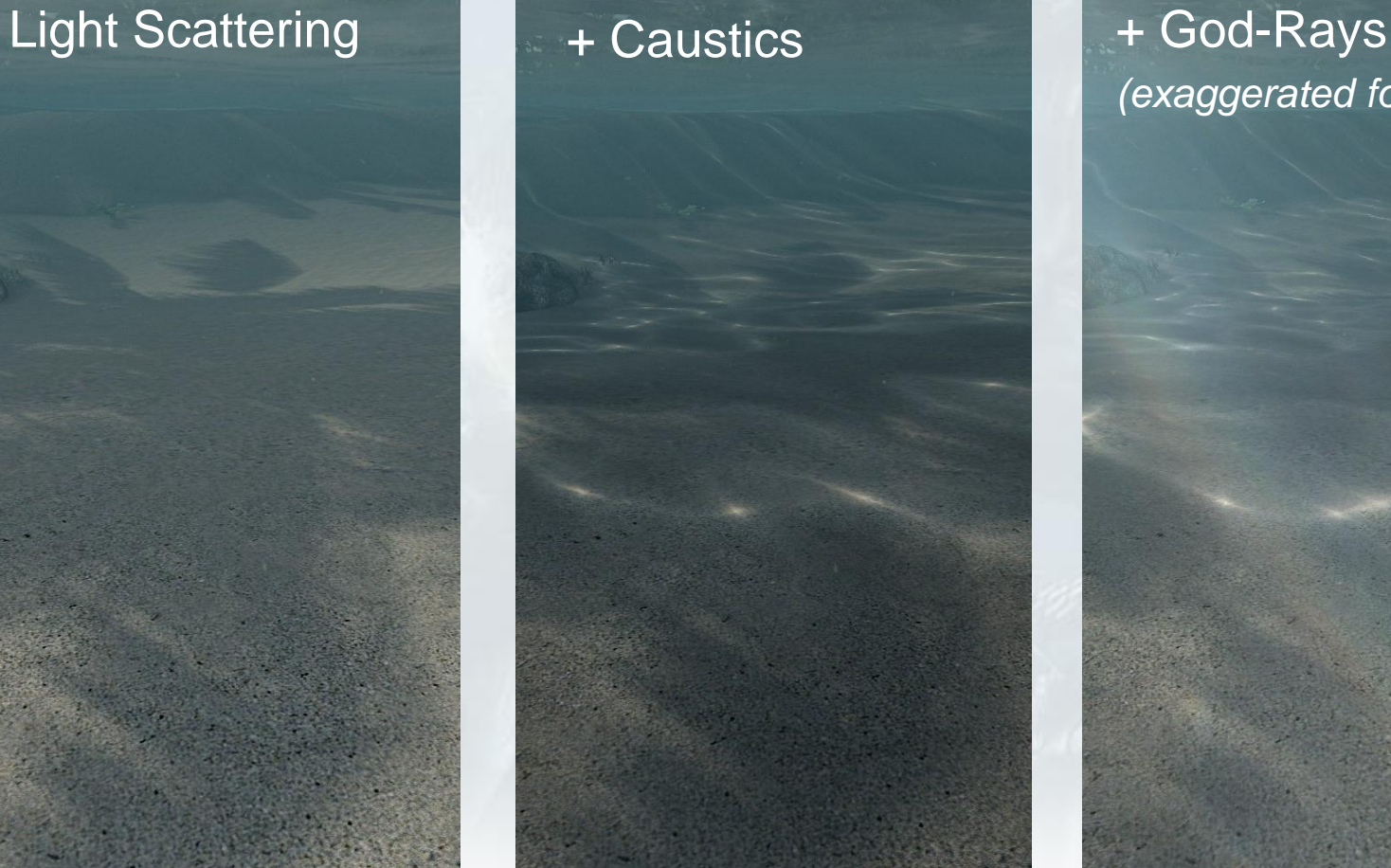

# *(exaggerated for picture)*

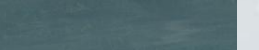

# **Camera/Particles Interaction**

- How to handle case where camera intersects an animated water surface ?
- Water droplets effect when coming out of water
- When inside water used a subtle distortion
- Water particles similar to soft-particles

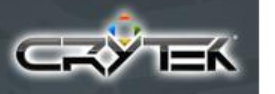

# **Things for the Future**

- Rolling waves didn't made into final game • Special animated water decal geometry
- Water splashes
- Surface interaction with shoreline
- Dynamic surface interaction
- Maybe in nearby future project ?  $\odot \odot \odot$

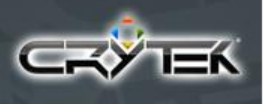

# **Frozen Surfaces**

• Intro frozen surfaces video

# **Frozen Surfaces**

- Huge Headache
- Haven't found previous research on the subject
- Unique Alien Frozen World: How to make it ? • Should it look realistic ? • Or an "artistic" flash frozen world ? Make everything Frozen? • Dynamically ? • Custom frozen assets ? • Reuse assets ?
- Took us 4 iterations until final result

## 1st iteration: Custom frozen assets

## 2nd iteration: Procedural frozen shader

## 3rd iteration: Mixing both approaches

### Final iteration: Procedural Frozen Shader

 $30<sub>2</sub>$ 60

> 3 017 100

**SE** 

# **Lessons learned**

#### Final iteration

- Main focus was to make it visually interesting
- Used real world images as reference this time
- Minimize artist amount of work as much as possible
- Impossible to make every single kind of object look realistically frozen (*and good*) with a single unified approach  $\odot$
- 1 week before hitting feature lock/alpha (gulp)

Frozen water dropplets accumulated on sides

> **Subtle Reflection Glittering**

**Accumulated snow on top** 

**Chandidate Circu** 

# **Putting all together**

- Accumulated snow on top
	- Blend in snow depending on WS/OS normal z
- Frozen water droplets accumulated on side
	- 2 layers using different uv and offset bump scales to give impression of volume
- 3D Perlin noise used for blending variation
	- 3 octaves and offsets warping to avoid repetitive patterns
- **Glittering** 
	- Used a 2D texture with random noise vectors
	- Pow( saturate( dot(noise, viewVector), big value)
	- If result > threshold, multiply by big value for hdr to kick in

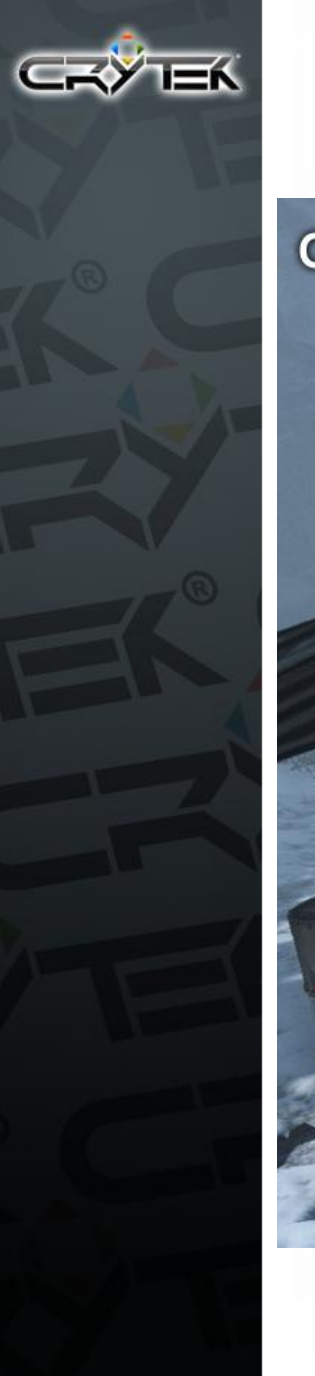

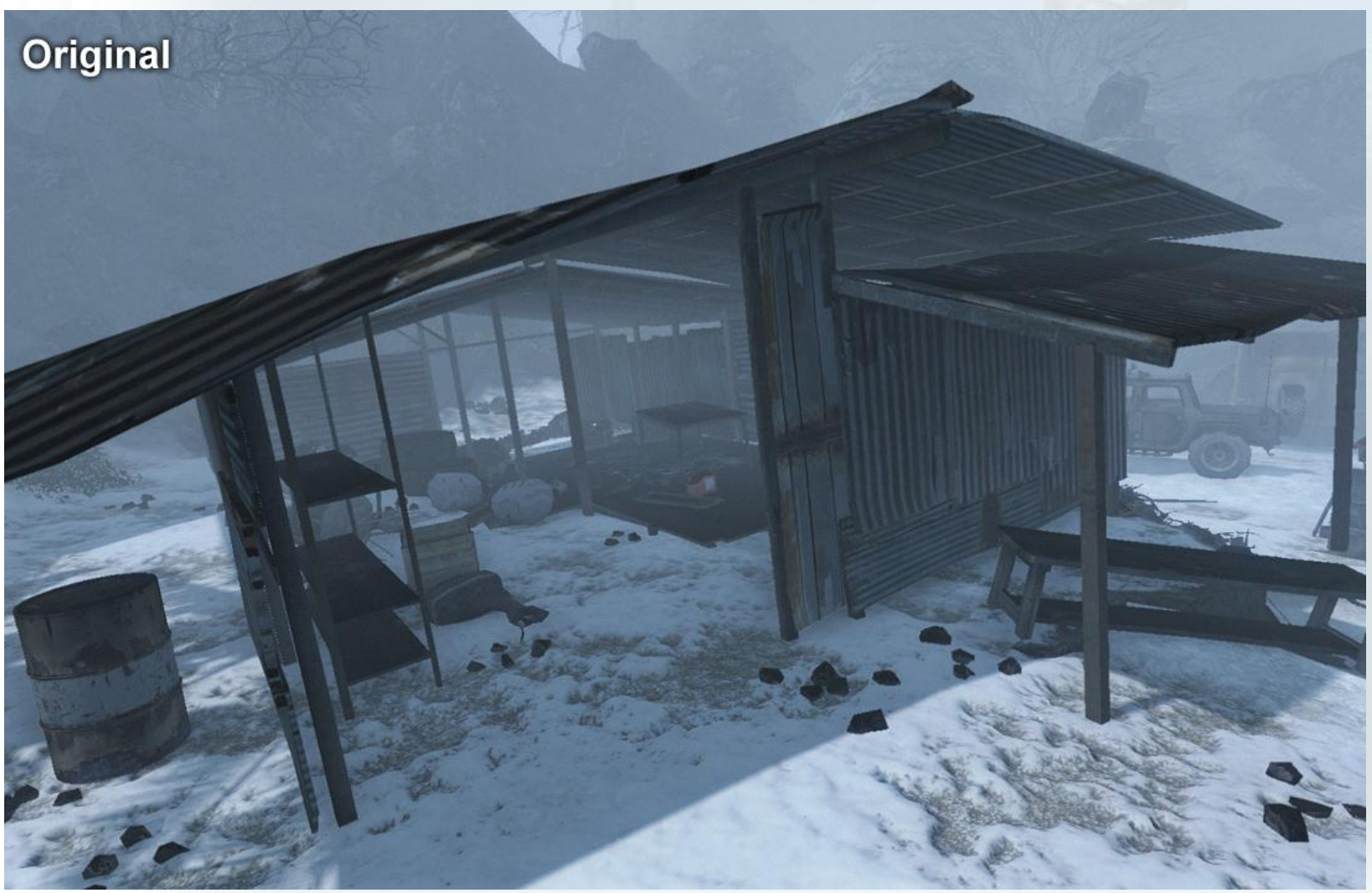

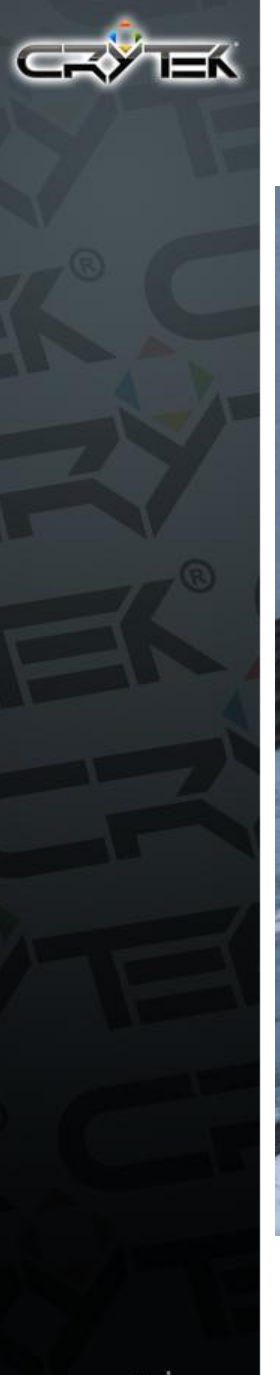

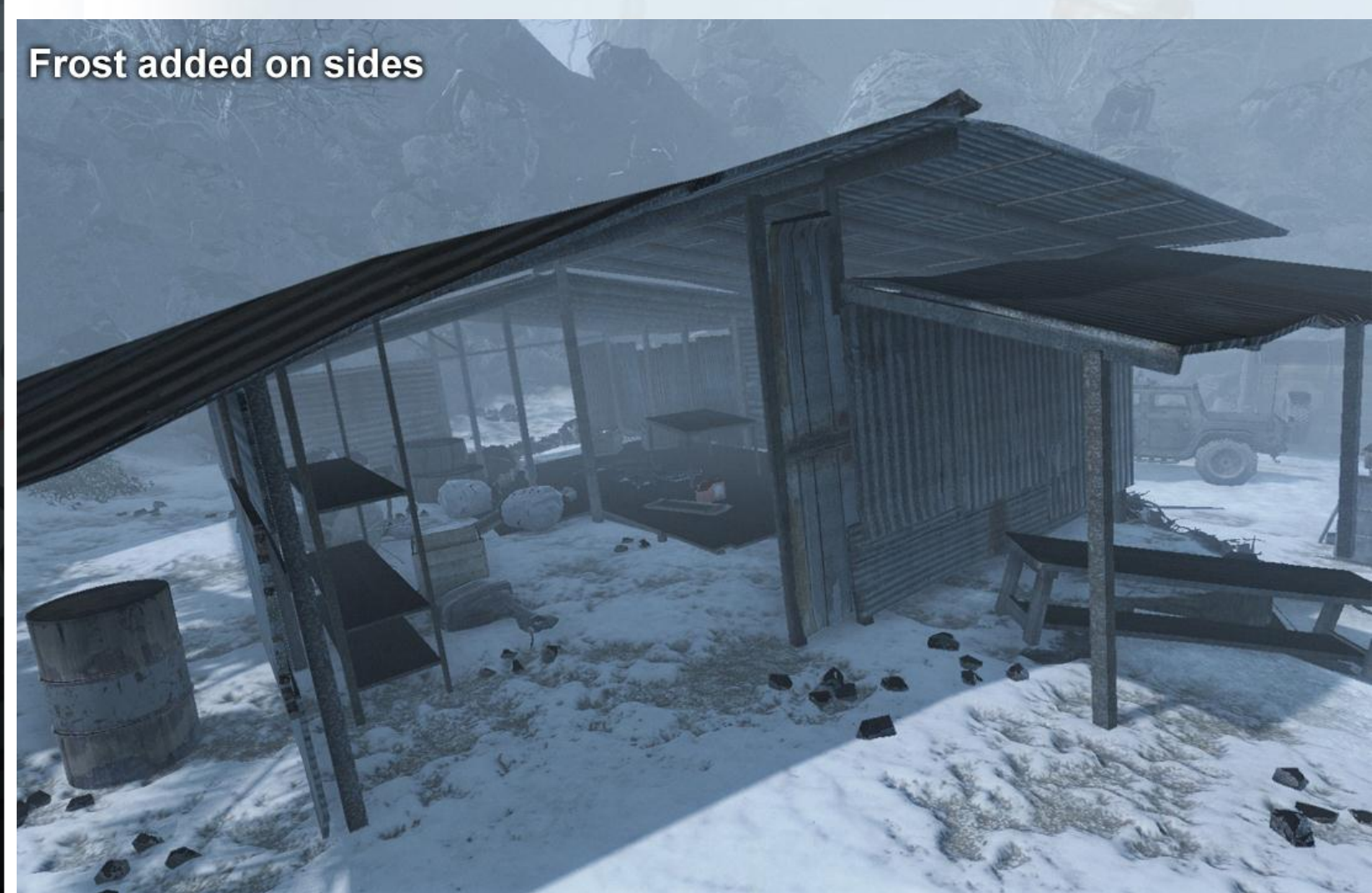

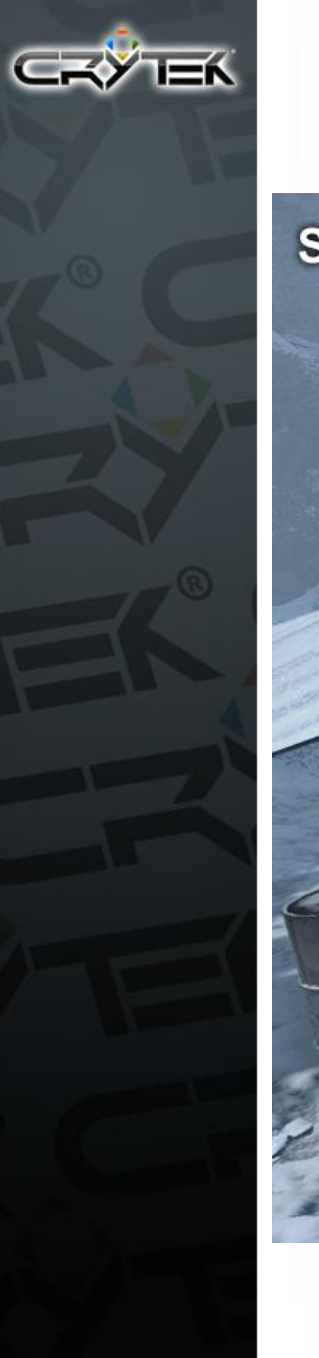

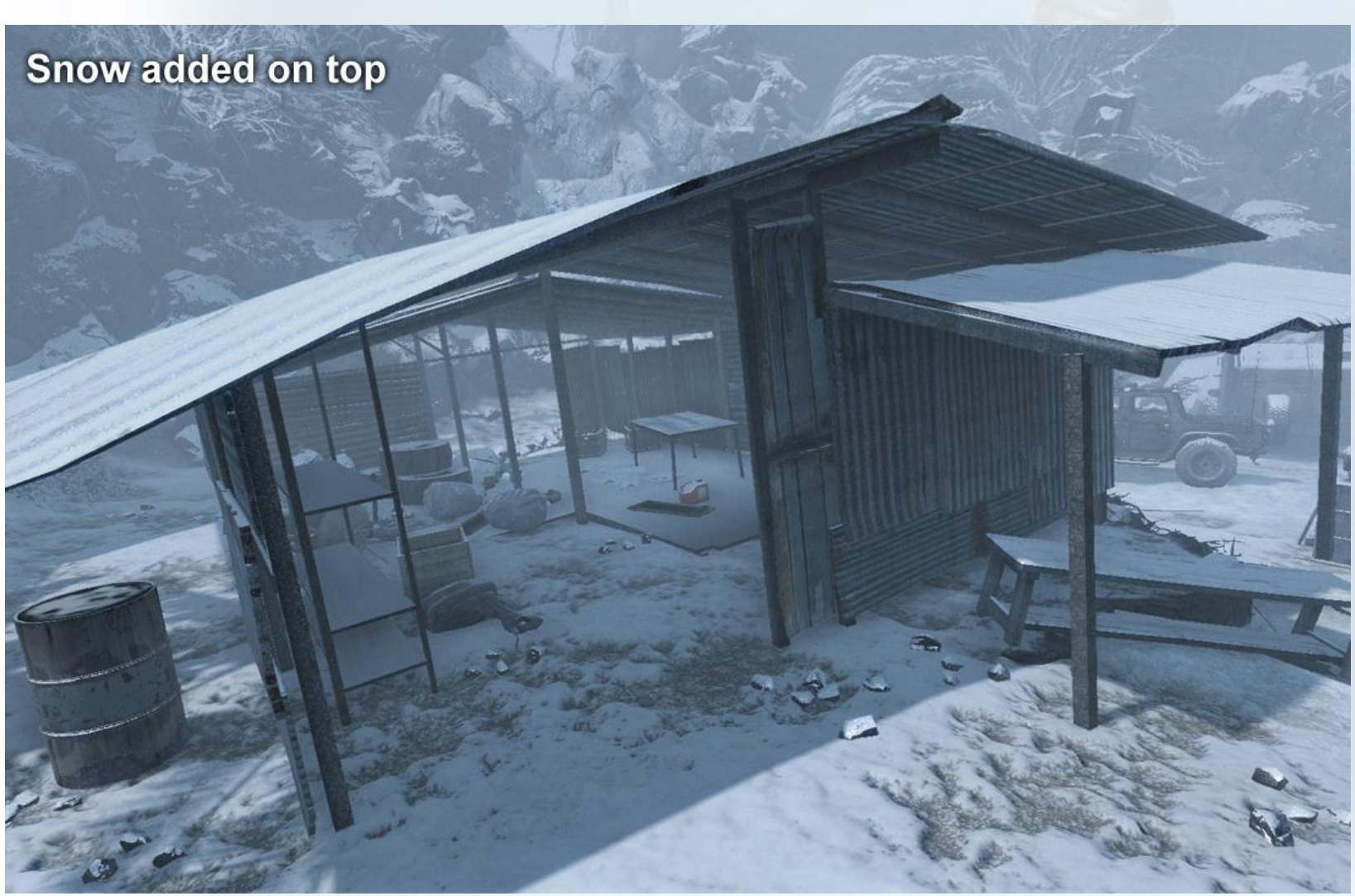
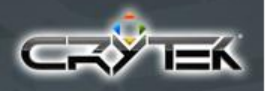

#### **Blend variation and final result**

#### **Procedural Frozen**

- Reused assets
- Dynamic freezing possibility and with nice transition
- Didn't gave artists more control than required Artists just press button to enable frozen
- Relatively cheap, rendering cost wise
- Visually interesting results
- Only looks believable under good lighting conditions

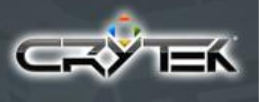

#### **Post-Effects**

• Intro post-effects video

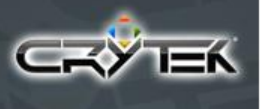

#### **Post-Effects Overview**

Post Effects Mantra:

- Final rendering "make-up"
- Minimal aliasing (for very-hi specs)
- Never sacrifice quality over speed Unless you're doing really crazy expensive stuff !
- Make it as subtle as possible

But not less - or else average gamer will not notice it

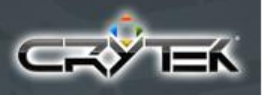

www.crytek.com

### **Camera Motion Blur (CMB)**

**LDR** No bright streaks Washed out details **HDR** 

#### **Screen-space velocities**

- Render a sphere around camera
- Use previous/current camera transformation to compute delta vector
	- Lerp between previous/current transformation by a shutter speed ratio ( n / frame delta ), to get correct previous camera matrix

• From previous/current positions compute velocity vector

- Can already accumulate N samples along velocity direction
	- But will get constant blurring everywhere

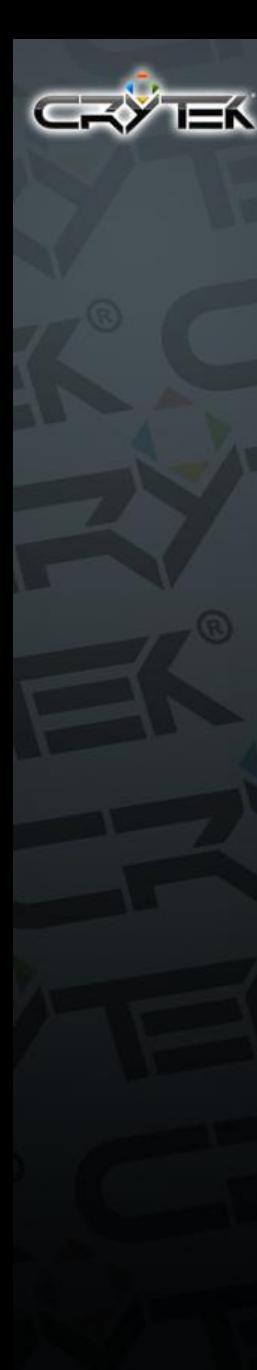

### **Velocity Mask**

- Used depth to generate velocity mask
- We let camera rotation override this mask
- Depth is used to mask out nearby geometry If current pixel depth  $\lt$  nearby threshold write 0 Value used for blending out blur from first person arms/weapons
- Velocity mask is used later as a scale for motion blurring velocity offsets

• Blurring amount scales at distance now

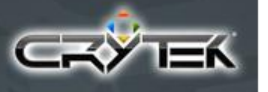

#### **CMB Vertex Shader Sample**

**vPos.xyz += vWorldViewPos.xyz;**

```
float4 vNewPos = mul(mViewProj, vPos); 
float4 vPrevPos = mul( mViewProjPrev, vPos );
```

```
OUT.HPosition = vNewPos; 
OUT.vCurr = HPosToScreenTC( vNewPos );
OUT.vPrev = HPosToScreenTC( vPrevPos );
```
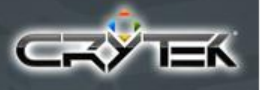

#### **CMB Pixel Shader Sample**

```
half4 cMidCurr = tex2Dproj(screenMap, IN.vCurr); 
half fDepth = tex2Dproj(depthMap,IN.vCurr).x*NearFarClipDist.y;
```

```
float2 vStart = IN.vCurr.xy/IN.vCurr.w;
float2 vPrev = (IN.vPrev.xy/IN.vVPrev.w) * fScale;
float2 vCurr = vStart * fScale;
```

```
float2 vStep = vPrev - vCurr;
float4 accum = 0;
```

```
[unroll]
for(float s = -1.0; s < 1.0 ; s += fWeightStep ) {
```

```
 float2 tcFinal = vCurr.xy - vStep.xy * s;
 // Apply depth scaling/masking
 half fDepthMask = tex2D(screenMap, tcFinal).w;
 tcFinal += vStep.xy * (s - s * fDepthMask);
```

```
 accum += tex2D(screenMap, tcFinal );
```

```
accum *= fWeight;
```
**}**

**// Remove remaining scene bleeding from 1st player hands OUT.Color = lerp(cMidCurr, accum, saturate(fDepth-1.0));**

# **Improving quality**

- Iterative sampling approach
- First pass uses 8 samples
- Ping-pong results
- Second pass uses blurred results, this results in 8 \* 8 samples (virtually 64)
- $\cdot$  3rd = 512 samples, 4th = 4096, etc
- High quality at relatively low cost

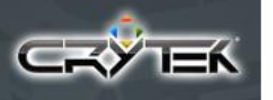

#### **Iterative quality improve**

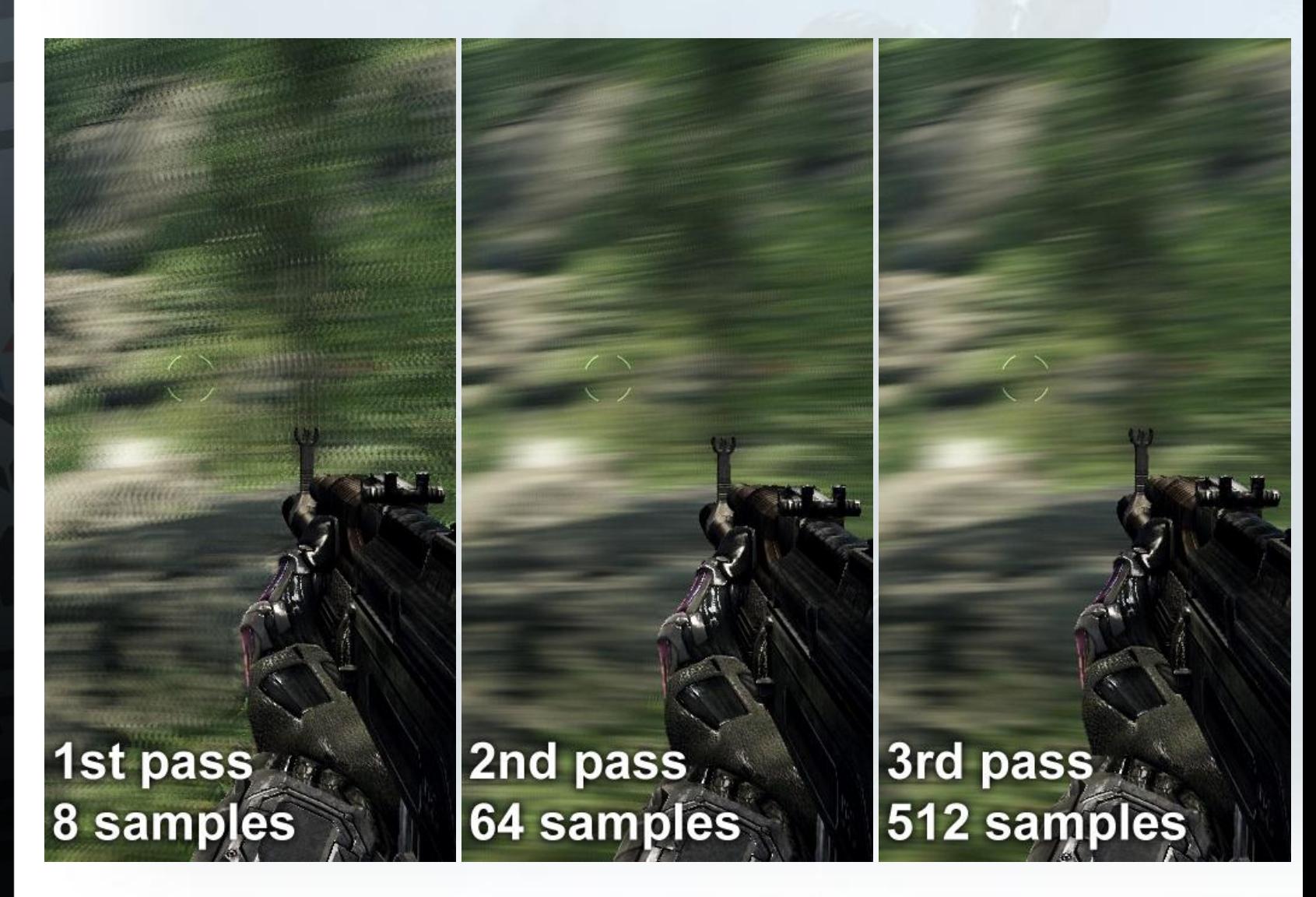

#### **Optimization strategies**

- If no movement skip camera motion blur entirely • Compare previous camera transformation with current
- Estimate required sample count based on camera translation/orientation velocity
	- If sample count below certain threshold, skip

• Adjust pass/sample count accordingly

This gave a nice performance boost Average case at  $1280x1024$  runs at  $\sim$  1 ms on a G80

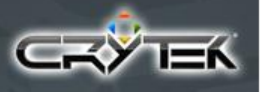

## **Object Motion Blur (OMB)**

#### **LDR** *Bright streaks gone Washed out details*

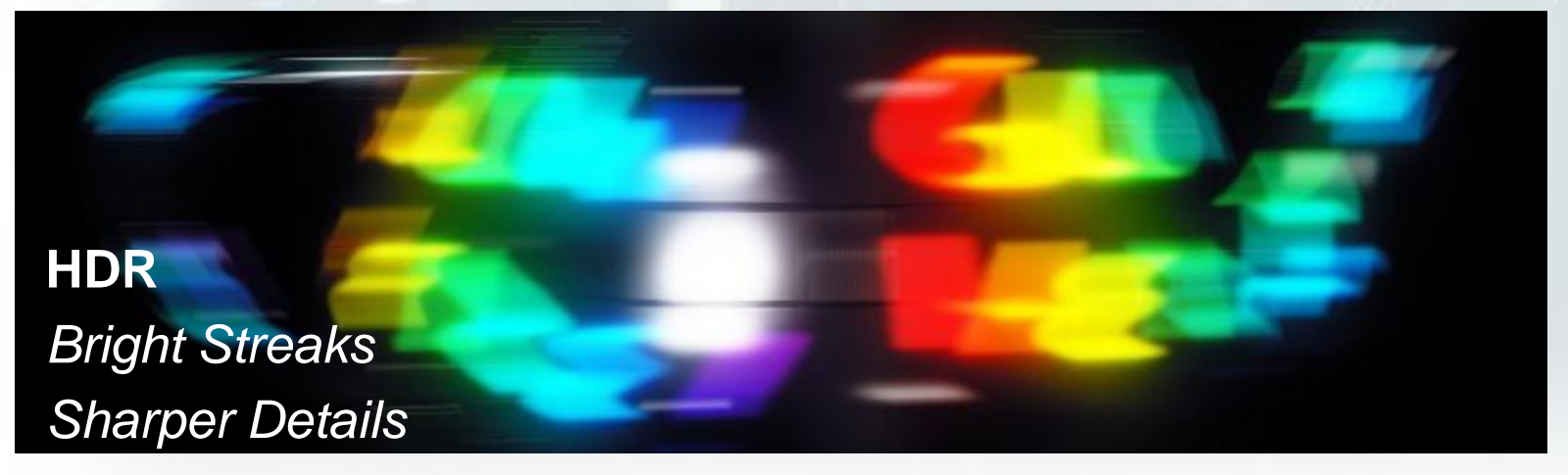

# **DX9 HW Skinning limitation**

- 256 vertex constant registers limit
- Our characters have an average of 70 bones per drawcall
- $\cdot$  Each bone uses 2 registers = 140 registers
- For motion blur we need previous frame bones transformations
- $2 \times 140 = 280$  registers, bummer..
- Decided for DX10 only solution

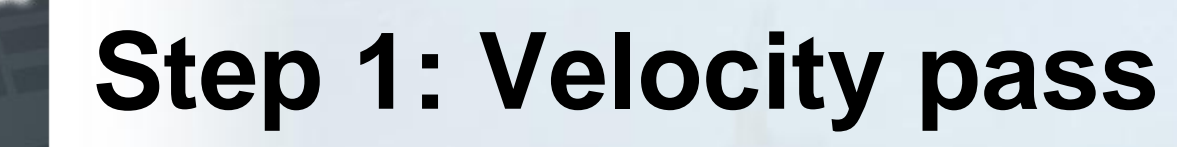

- Render screen space velocity, surface depth and instance ID into a FP16 RT
- If no movement, skip rigid/skinned geometry • Compare previous transformation matrix with current • Compare previous bone transformations with current
- If per-pixel velocity below certain threshold write 0 to RT

• Can use this data for optimizing further

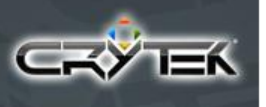

#### **Why dilation needed ?**

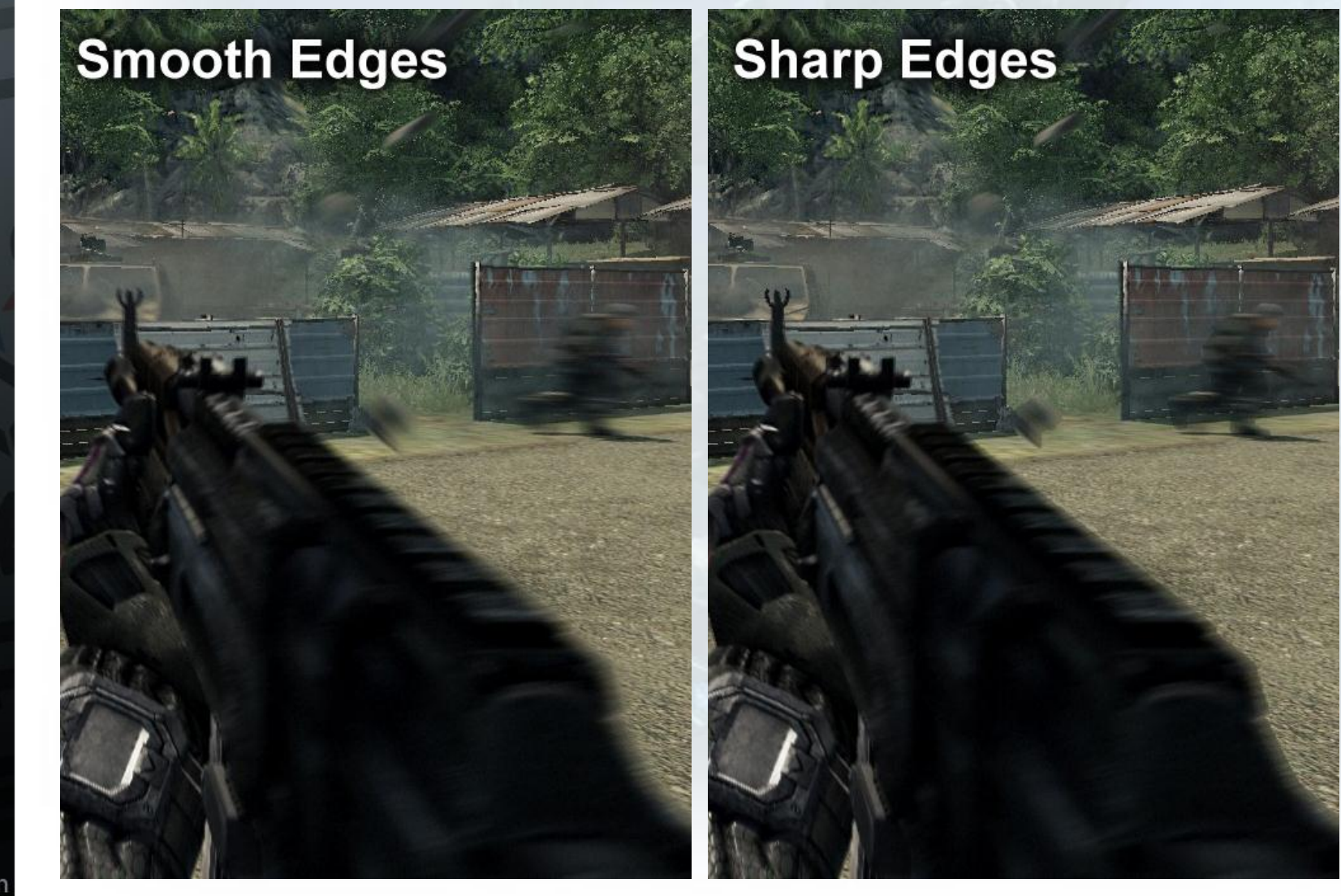

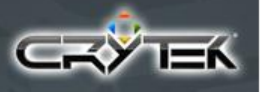

## **Step 2: Velocity Mask**

- Used a 8x smaller render target
- Apply Gaussian blur to velocity length
- Result is a reasonable fast estimation of screen space needed for dilation and motion blurring
- Mask is used to efficiently skip pixels during dilation passes

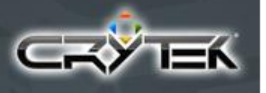

## **Step 3: Velocity Dilation**

- Edge dilation
- Done using separated vertical and horizontal offsets
- 4 passes total (2 for horizontal, 2 for vertical)
- If center offset has velocity or velocity mask is 0 skip processing entirely
- Dilate if world depth > surface depth

#### **Dilation shader sample**

```
float4 vCenterVZID = tex2D(tex0, tc.xy);
float fCenterDepth = GetResampledDepth(tex1, tc.xy);
float fOffsetScale = tex2D(tex2, tc.xy).x;
```

```
if( fOffsetScale == 0 || dot(vCenterVZID.xy, vCenterVZID.xy) ){
  OUT.Color = float4(vCenterVZID.xyzw) ; 
   return OUT;
```

```
}
```
**}**

```
[unroll]
for( int n = 0; n < nOffsets; n++ ) {
   float2 tcLookup = tc.xy + vOffsets[n].xy *vScrSizeRecip;
   float4 vCurrVZID = tex2Dlod(tex0, float4(tcLookup , 0, 0));
```

```
 float fDepthCmp = saturate( fCenterDepth- vCurrVZID.z );
 fDepthCmp *= dot(vCurrVZID.xy, vCurrVZID.xy);
 fDepthCmp *= Dilated.z == 0;
```

```
 if( fDepthCmp)
Dilated = vCurrVZID;
```
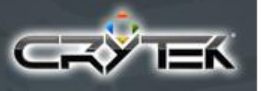

# **Velocity Dilation**

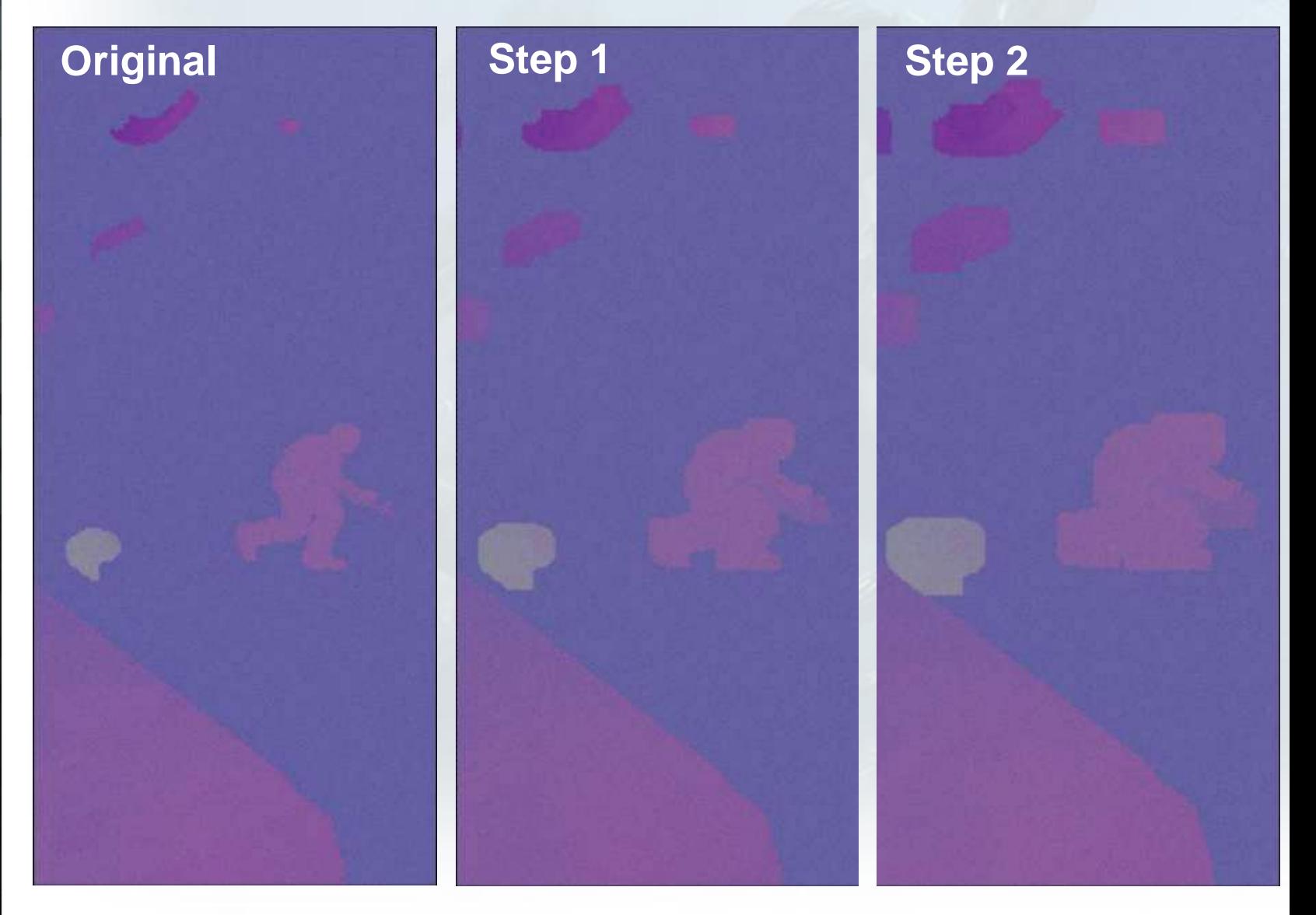

# **Final Step: Motion Blurring**

- Accumulate N samples along velocity direction
- Can use surface ID to avoid leaking • Extra lookup..
- Clamp velocity to acceptable range • *Very important to avoid ugly results, especially with jerky animations*
- Divide accumulated results by sample count and lerp between blurred/non blurred
	- Using alpha channel blend mask

## **OMB Pixel Shader Sample**

```
float4 cScreen = tex2Dlod(tex0, float4(tc.xy, 0, 0));
float4 cVelocity = tex2Dlod(tex1, float4(tc.xy, 0, 0));
OUT.Color = cScreen;
if( dot(cVelocity.xy, cVelocity.xy) < fThreshold )
   return OUT;
```

```
float4 cAccum = 0; 
float fLen = length(cVelocity.xy);
if( fLen ) cVelocity.xy /= fLen;
cVelocity.xy *= min(fLen, vMaxRange) //Clamp velocity to MaxRange
```

```
[unroll]
for(float i = 0; i < nSamples; i++) {
   float2 tcMB = cVelocity * ((i * fRecipSamples)-0.5) + tc;
   float4 cCurr = tex2Dlod(tex0, float4(tcMB, 0, 0));
  cAccum += float4(cCurr.xyz, saturate(10000 * cCurr.w));
}
```

```
if( cAccum.w ) { // Blend with scene
    cAccum *= fRecipSamples;
    OUT.Color = lerp(cScreen, cAccum, saturate( cAccum.w * 2) );
}
```
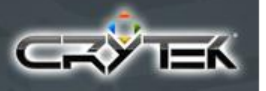

#### **Blend Mask**

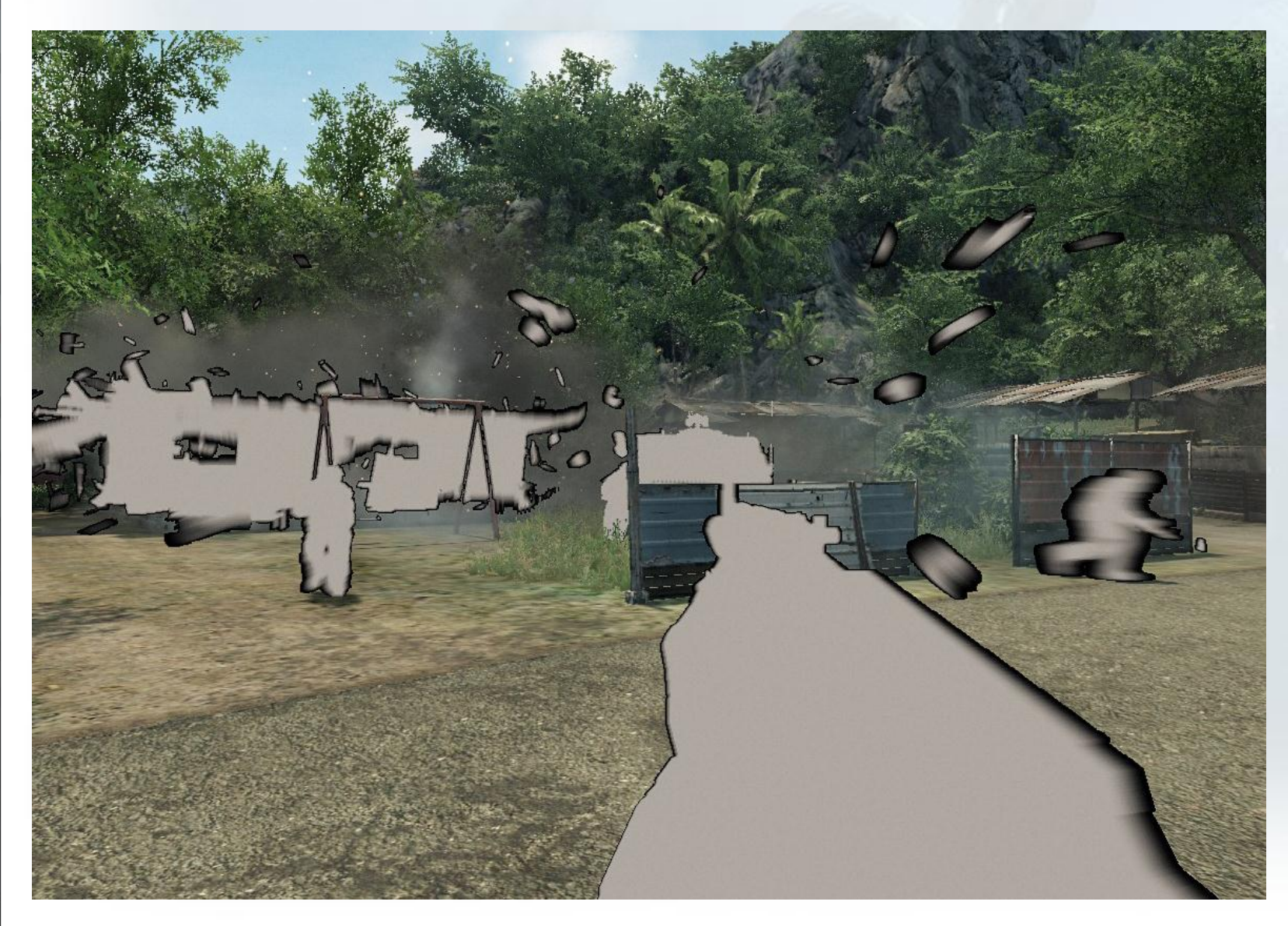

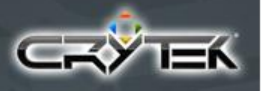

#### **Blend with scene**

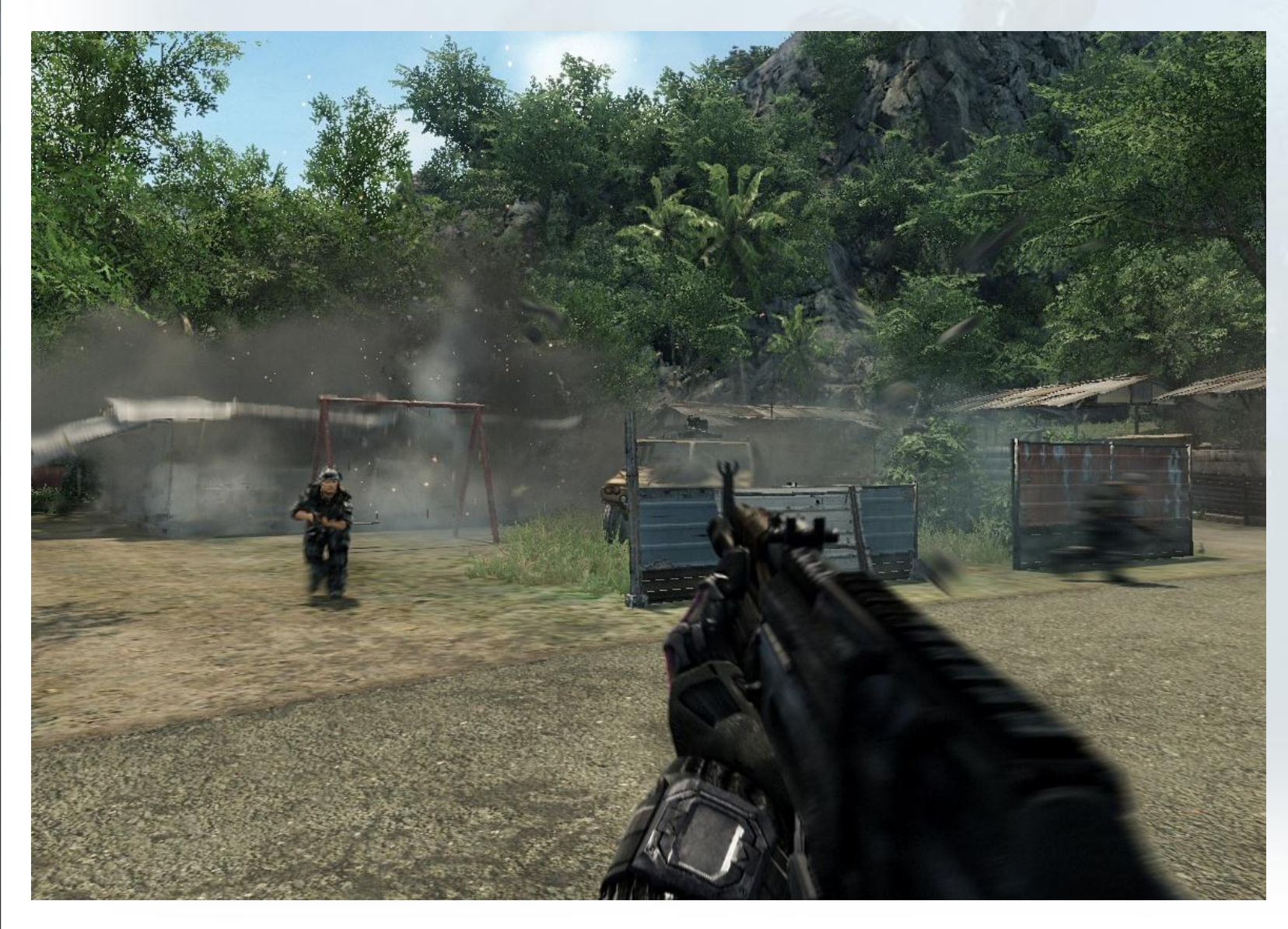

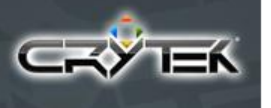

#### **Object Motion Blur**

- Object motion blur with per-pixel dilation Not perfect, but good quality results for most cases Geometry independent Problematic with alpha blending
- Future improvements / challenges Self-motion blurring Multiple overlapping geometry + motion blurring Could use adaptive sample count for blurring

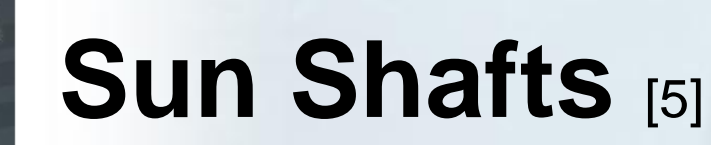

aka Crepuscular Rays/God Rays/Sun beams/Ropes of Maui...

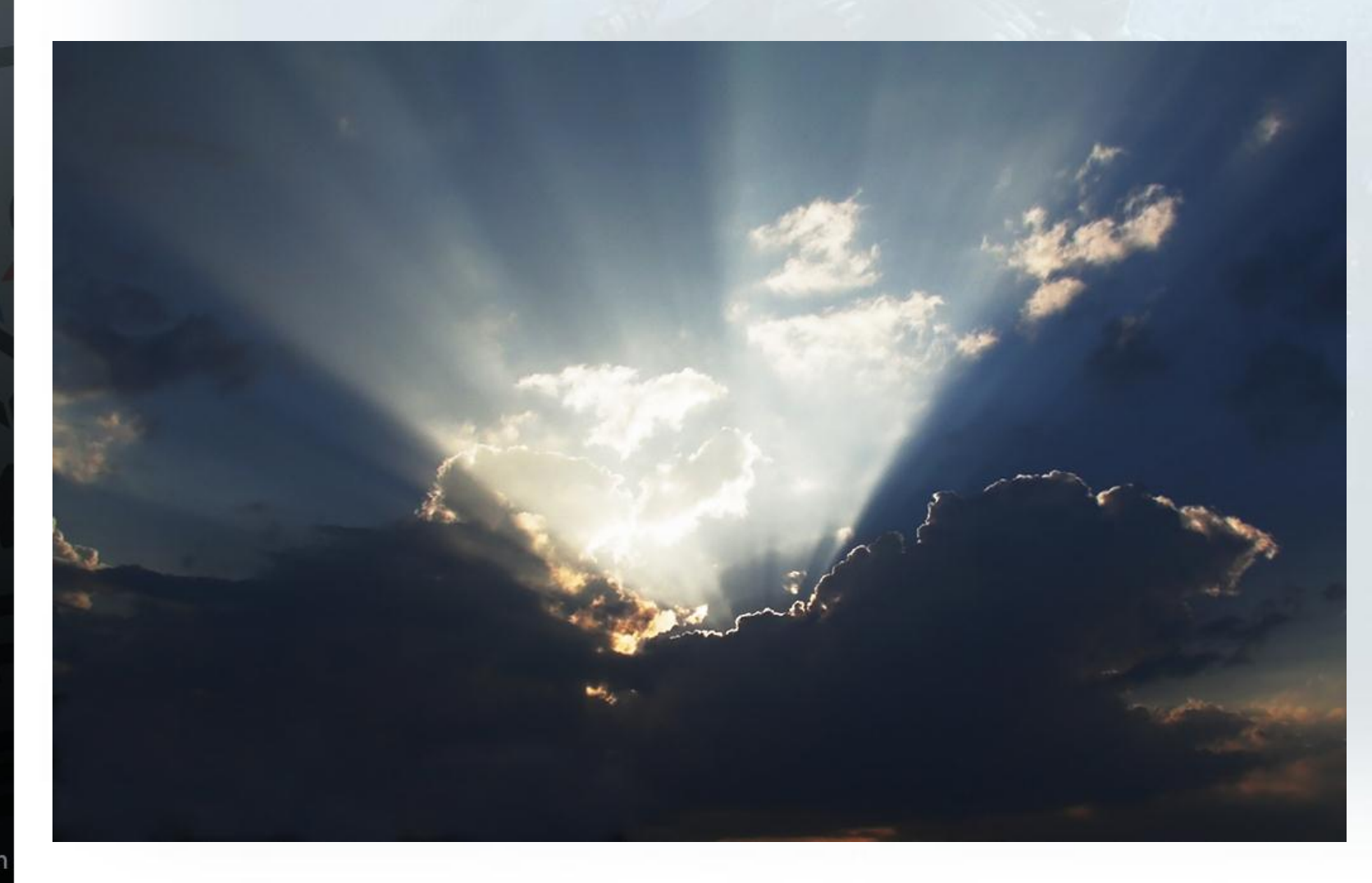

www.crytek.com

⋽⋋

#### **Screen Space Sun Shafts**

- Generate depth mask
	- $Mask = 1$  normalized scene depth
- Perform local radial blur on depth mask • Compute sun position in screen space
	- Blur vector = sun position current pixel position
- Iterative quality improvement • Used 3 passes (virtually = 512 samples)  $RGB = sun\text{-}shafts, A = vol.$  fog shadow aprox
- Compose with scene
	- Sun-shafts = additive blending
	- $Fog-shadows = soft-blend [5]$

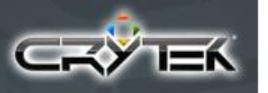

#### **Depth Mask Radial Blurring**

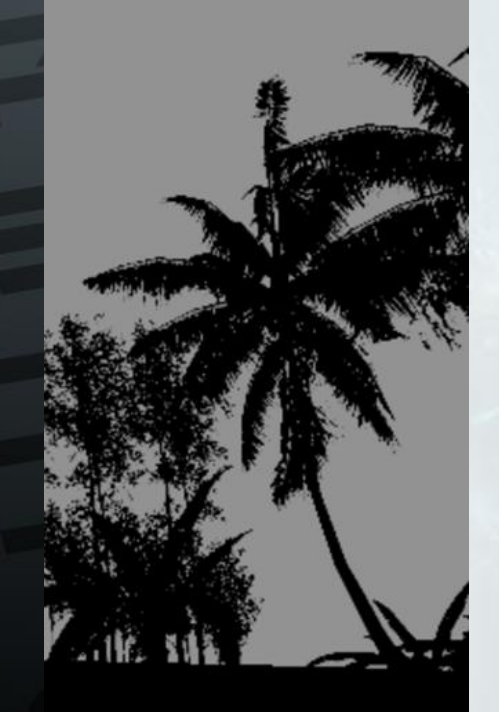

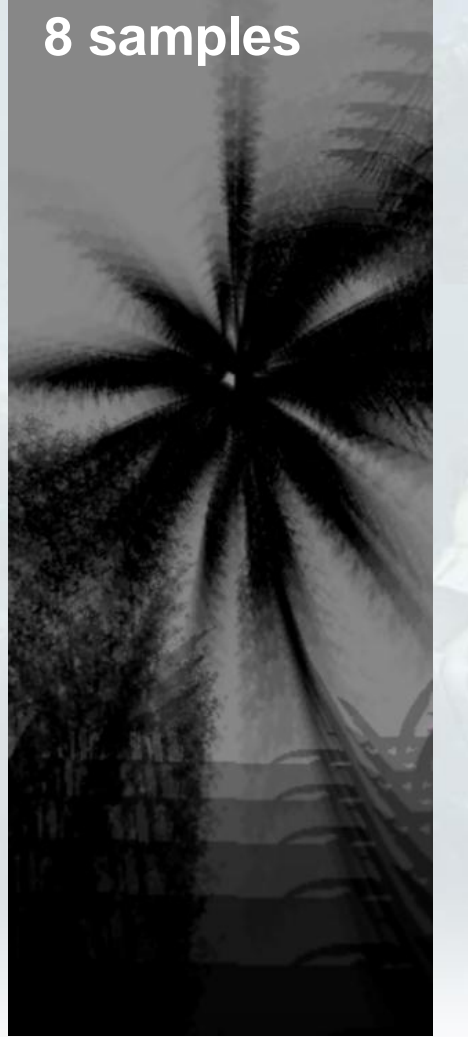

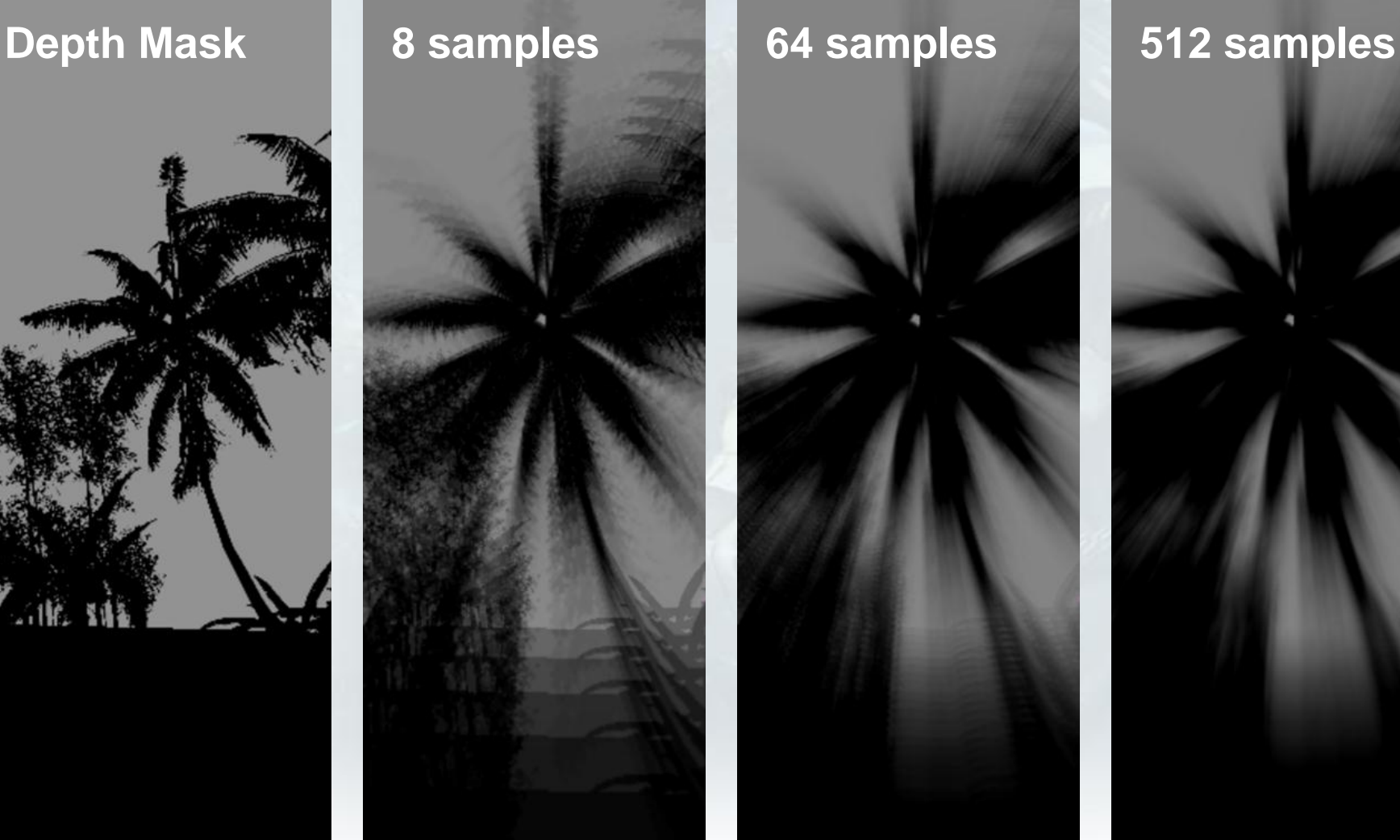

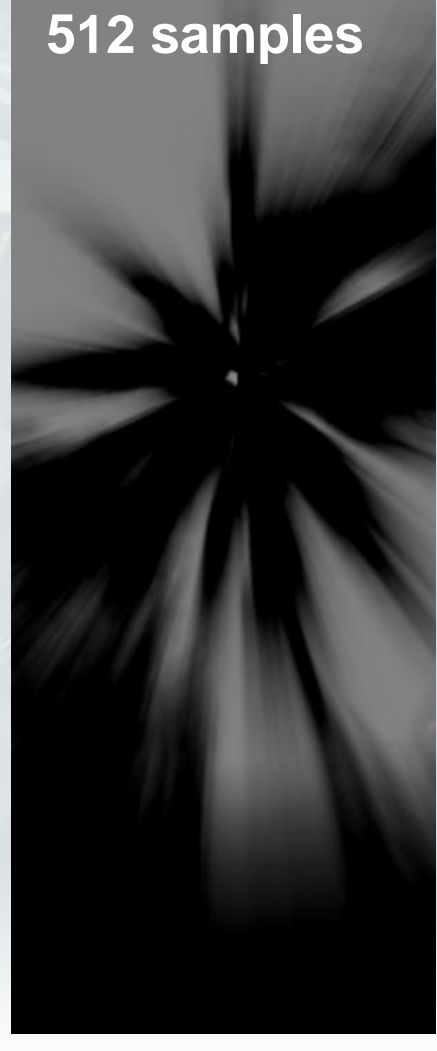

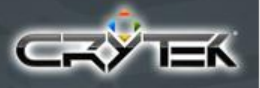

#### **Sun Shafts: Results**

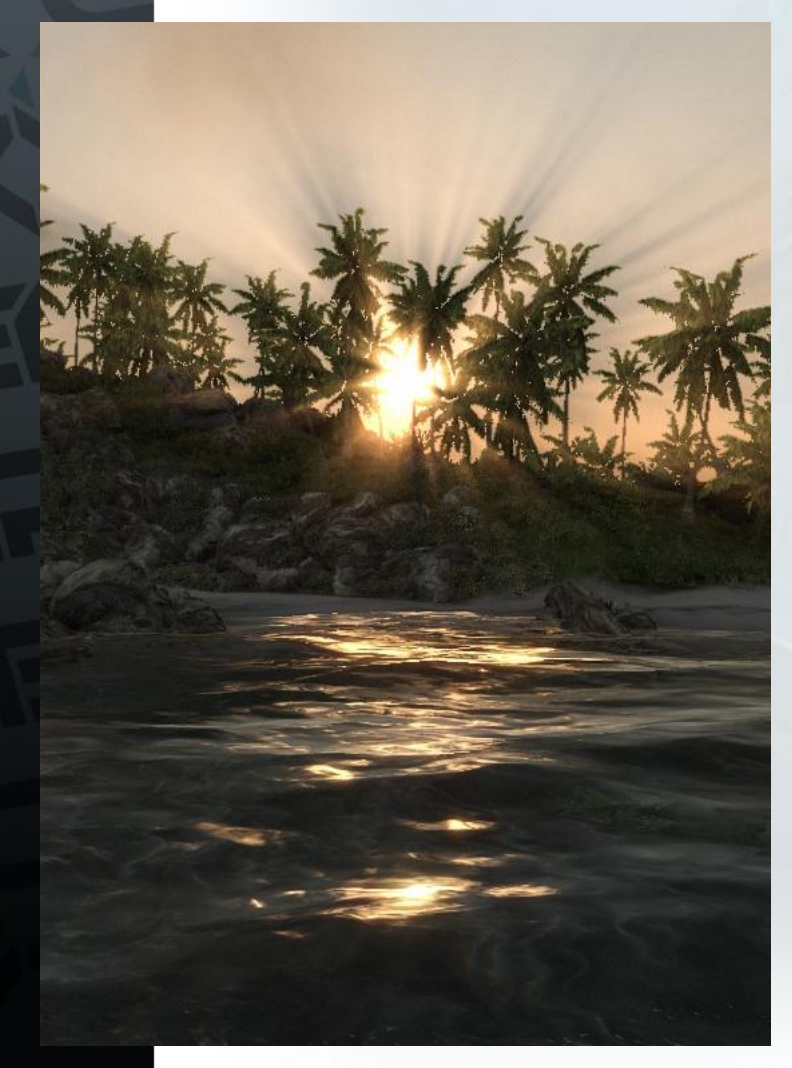

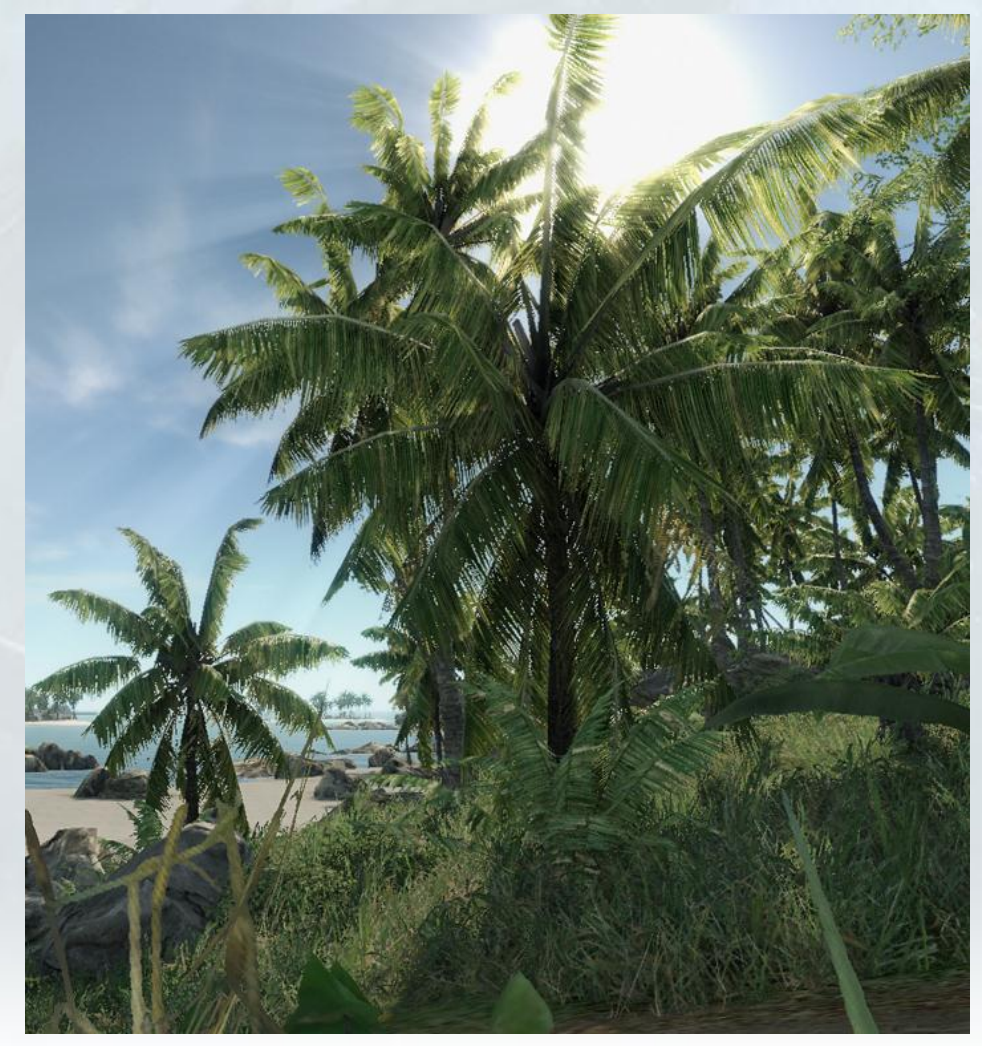

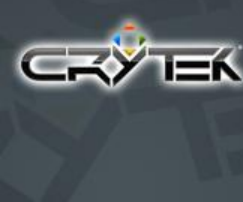

# **Color Grading**

- Artist control for final image touches • Depending on "time of day" in game Night mood != Day mood, etc
- Usual saturation, contrast, brightness controls and color levels like in Far Cry [6]
- Image sharpening through extrapolation [9]
- Selective color correction
	- Limited to a single color correction
- **Photo Filter**
- Grain filter

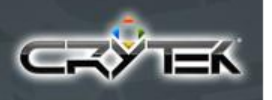

#### **Image Sharpening**

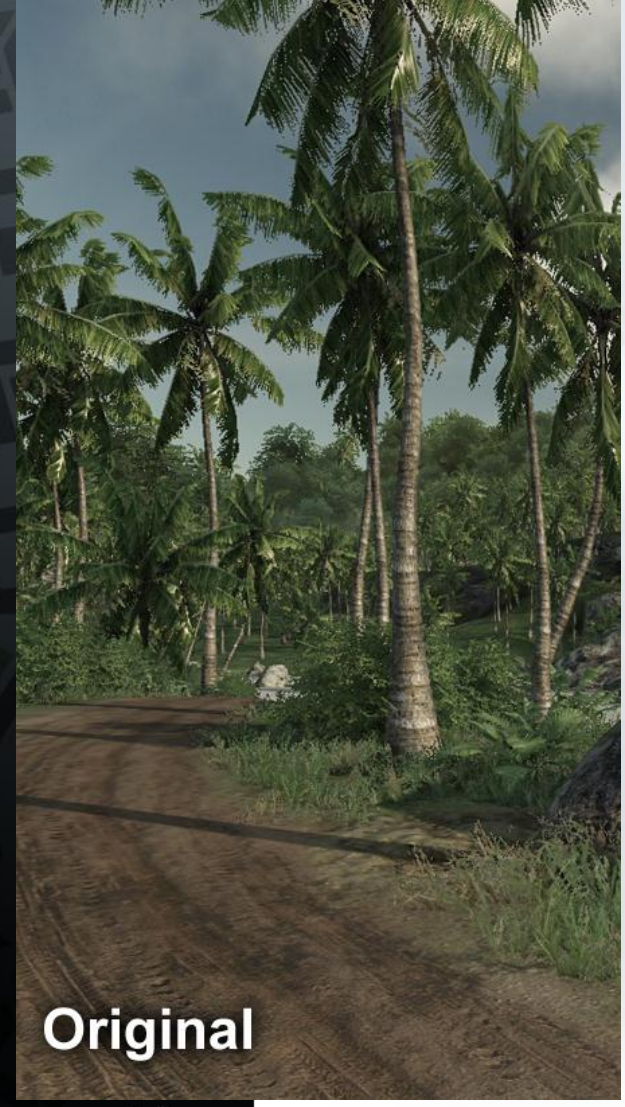

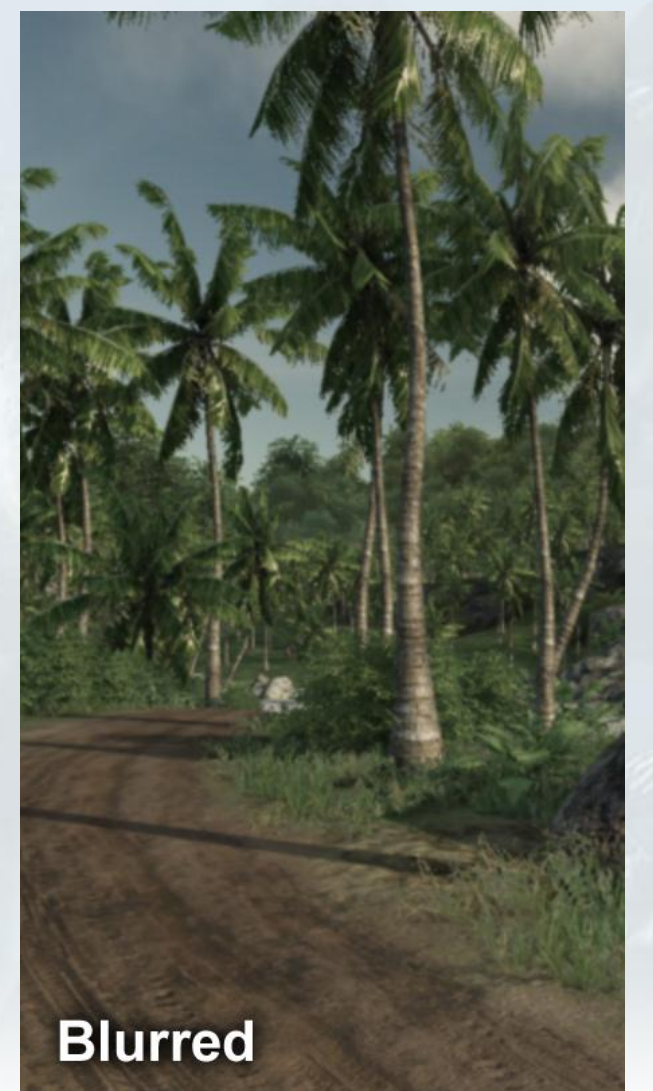

![](_page_66_Picture_4.jpeg)

#### **Selective Color Correction**

- Color range based on Euclidian distance ColorRange = saturate(1 - length(  $src - col.xyz$ ) );
- Color correction done in CMYK color space [8]  $c = \text{lerp}(\text{c}, \text{clamp}(\text{c} + \text{dst\_c}, -1, 1), \text{ColorRange});$
- Finally blend between original and correct color • Orig =lerp( Orig, CMYKtoRGB( c), ColorRange);

![](_page_67_Picture_4.jpeg)

![](_page_68_Picture_0.jpeg)

#### **Photo Filter**

- Blend entire image into a different color mood
- Artist defines "mood color"
	- $c$ Mood =  $l$ erp(0,  $c$ Mood, saturate( fLum  $*$  2.0));
	- $c$ Mood = lerp( $c$ Mood, 1, saturate( fLum 0.5)  $*$  2.0);
- Final color is a blend between mood color and backbuffer based on luminance and user ratio final= lerp(cScreen, cMood, saturate( fLum \* fRatio));

![](_page_68_Picture_7.jpeg)

![](_page_69_Picture_0.jpeg)

i yayi

SE

**NE** 

 $\overline{\mathbf{N}}$ 

 $\mathbb A$ 

![](_page_69_Figure_1.jpeg)

 $A^*$ 

# Final artist tweaks

SE

N

NE

![](_page_71_Picture_0.jpeg)
#### **Final artist tweaks**

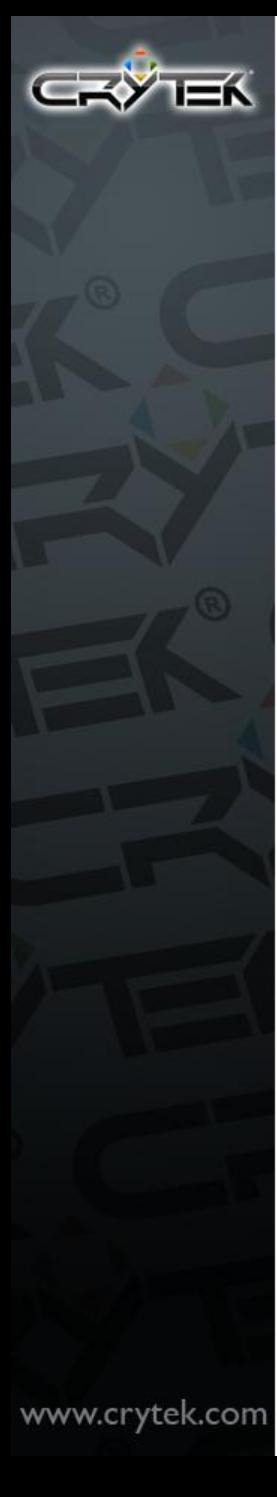

# **Conclusion**

- Awesome time to be working in real time computer graphics
- Hollywood movie image quality still far away
- Some challenges before we can reach it Need much more GPU power (Crysis is GPU bound) • Order independent alpha blending – for real world cases • Good reflection/refraction We still need to get rid of aliasing – Everywhere

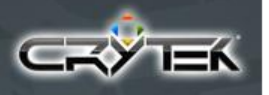

# **Special Thanks**

#### • To entire Crytek team

All work presented here wouldn't have been possible without your support

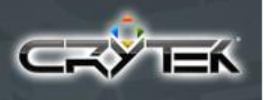

#### **References**

- [1] Wenzel, *"Real time atmospheric effects"*, GDC 2007
- [2] Tessendorf, *"Simulating Ocean Water"*, 1999
- [3] Sousa, *"Generic Refraction Simulation"*, Gpu Gems 2, 2004
- [4] Jensen + et al, *"Deep Water Animation and Rendering",* 2001
- [5] Nishita + et al, "A Fast Rendering Method for Shafts of Light in Outdoor Scene", 2006
- [6] Gruschel, *"Blend Modes", 2006*
- [7] Bjorke, *"Color Controls"*, GPU Gems 1
- [8] Green, *"OpenGL Shader Tricks"*, 2003
- [9] Ford + et al, *"Colour Space Conversions"*, 1998
- [10] Haerberli + et al, *"Image processing by Interpolation and Extrapolation",* 1994

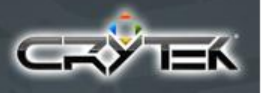

## **Questions ?**

## Tiago@Crytek.de

www.crytek.com

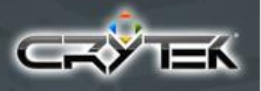

# Crytek is hiring !

### <http://www.crytek.com/jobs/>

www.crytek.com